### **Реферат**

Выпускная квалификационная работа содержит 101 страниц, 7 рисунков, 21 таблиц, 9 источников, 4 приложений, 2 чертеж.

Ключевые слова: ядерный реактор, отравление, выгорание, шлакование, воспроизводство, нейтронно-физический расчет, многогрупповой расчет, спектр потоков, ценность нейтронов, нуклидный состав топлива.

Объектом исследования является водо-водяной ядерный реактор мощностью 4250 МВт с топливом  $UO<sub>2</sub>$  и обогащением 5%.

Цель работы – выполнение нейтронно-физического расчёта реактора, состоящего в физическом обосновании элементов конструкции и определении совокупности физических параметров, удовлетворяющих поставленным требованиям.

В результате исследования произведён нейтронно-физический расчет данного реактора, в частности оценены размеры активной зоны, рассчитаны коэффициенты размножения «холодного» и «горячего» реактора. Произведён многогрупповой расчёт, а также расчёт отравления и шлакования.

Основные конструктивные, технологические и техникоэксплуатационные характеристики: реактор типа ВВЭР, тепловая мощность 4250 МВт, ядерное горючее  $UO_2$ , обогащение 5 %, теплоноситель –  $H_2O$ , материал оболочек ТВЭЛов и кассет – сталь OX18H9T. Область применения: ядерная энергетика.

Экономическая эффективность/значимость работы высокая.

### **ОПРЕДЕЛЕНИЯ И СОКРАЩЕНИЯ**

**Ядерный реактор:** Устройство, предназначенное для организации управляемой самоподдерживающейся цепной реакции деления, сопровождаемой выделением энергии.

**Кампания ядерного реактора:** Время работы реактора с одной и той же загрузкой ядерного топлива.

**Кампания ядерного топлива:** Время работы топлива в пересчете на полную мощность реактора; время, в течение которого топливо находится в реакторе.

**Выгорание ядерного топлива:** Снижение концентрации любого нуклида в ядерном *топливе*, вследствие *ядерных* превращений этого нуклида при работе реактора.

**Отравление ядерного реактора:** Процесс накопления в реакторе короткоживущих продуктов деления, участвующих в непроизводительном захвате нейтронов и тем самым снижающих запас реактивности реактора при их образовании.

**Шлакование ядерного топлива:** Процесс накопления в работающем реакторе стабильных и долгоживущих продуктов деления, участвующих в непроизводительном захвате нейтронов и тем самым снижающих запас реактивности реактора.

**ВВЭР** – водо–водяной энергетический реактор;

**МэВ** – мегаэлектронВольт;

**ТКР** – температурный коэффициент реактивности;

**ТЭР** – температурный эффект реактивности;

**КВ** – коэффициент воспроизводства.

## **Оглавление**

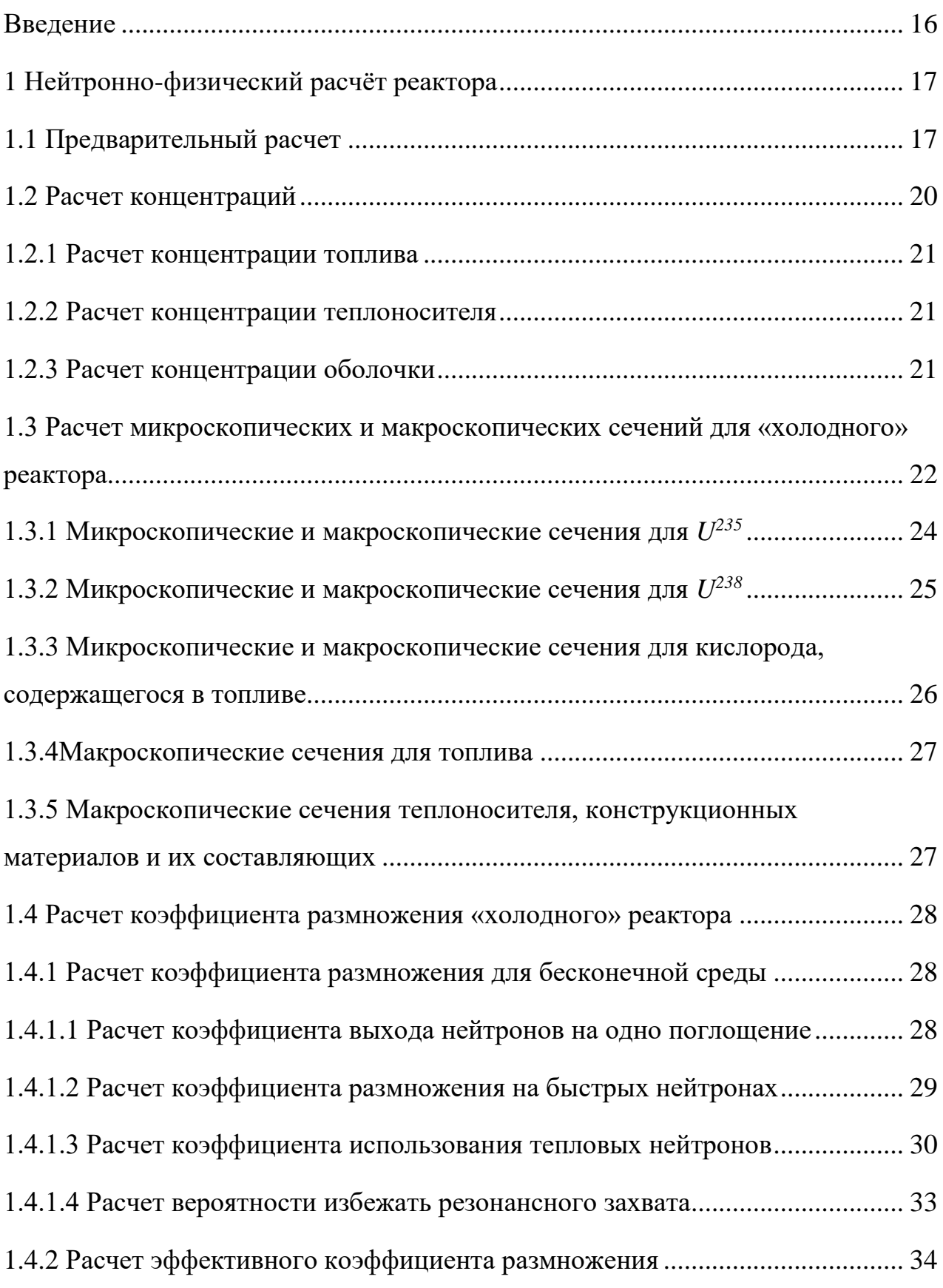

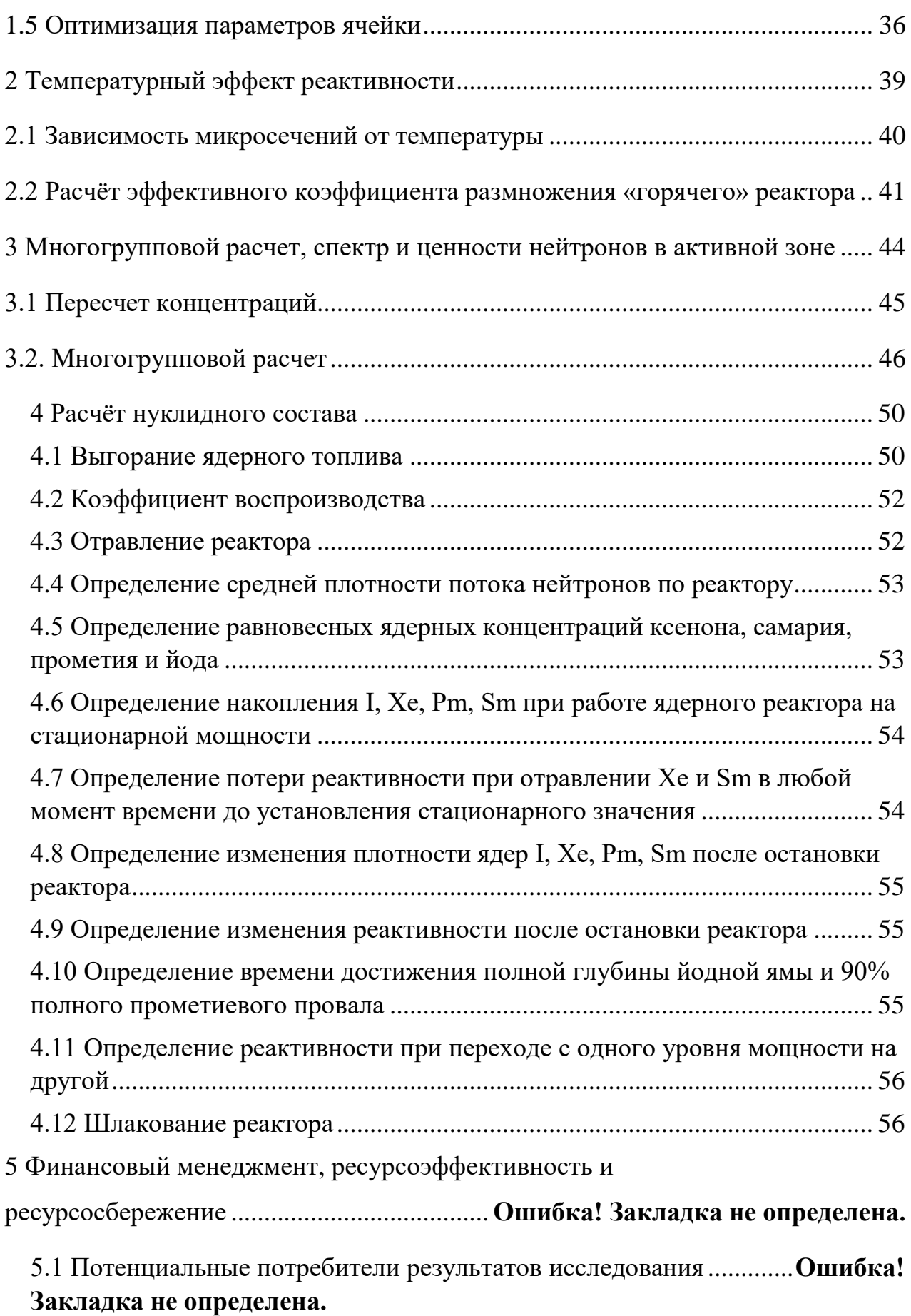

5.2 Анализ конкурентных технических решений.........**Ошибка! Закладка не определена.**

5.3 SWOT-анализ.......................................**Ошибка! Закладка не определена.**

6 Планирование научно-исследовательских работ ..........**Ошибка! Закладка не** 

### **определена.**

6.1 Структура работ в рамках научного исследования**Ошибка! Закладка не определена.**

6.2 Определение трудоемкости выполнения работ......**Ошибка! Закладка не определена.**

6.3 Разработка графика проведения научного исследования.............**Ошибка! Закладка не определена.**

6.4 Бюджет научно-технического исследования (НТИ)..**Ошибка! Закладка не определена.**

6.4.1 Расчет материальных затрат НТИ..**Ошибка! Закладка не определена.**

6.4.2 Основная заработная плата исполнителей темы .**Ошибка! Закладка не определена.**

6.4.3 Дополнительная заработная плата .**Ошибка! Закладка не определена.**

6.4.4 Отчисления во внебюджетные фонды.................**Ошибка! Закладка не определена.**

6.4.8 Формирование бюджета затрат НИП ...................**Ошибка! Закладка не определена.**

7 Определение ресурсной (ресурсосберегающей), финансовой, бюджетной,

социальной и экономической эффективности исследования ...............**Ошибка!** 

### **Закладка не определена.**

7.1 Анализ опасных и вредных производственных факторов............**Ошибка! Закладка не определена.**

7.2 Обоснование и разработка мероприятий по снижению уровней опасного и вредного воздействия и устранению их влияния при работе на ПЭВМ

.....................................................................**Ошибка! Закладка не определена.**

- 7.2.1 Организационные мероприятия .....**Ошибка! Закладка не определена.**
- 7.2.2 Технические мероприятия ..............**Ошибка! Закладка не определена.**
- 7.2.3 Условия безопасной работы ...........**Ошибка! Закладка не определена.**
- 7.3 Электробезопасность..........................**Ошибка! Закладка не определена.**
- 7.4 Пожарная и взрывная безопасность..**Ошибка! Закладка не определена.**

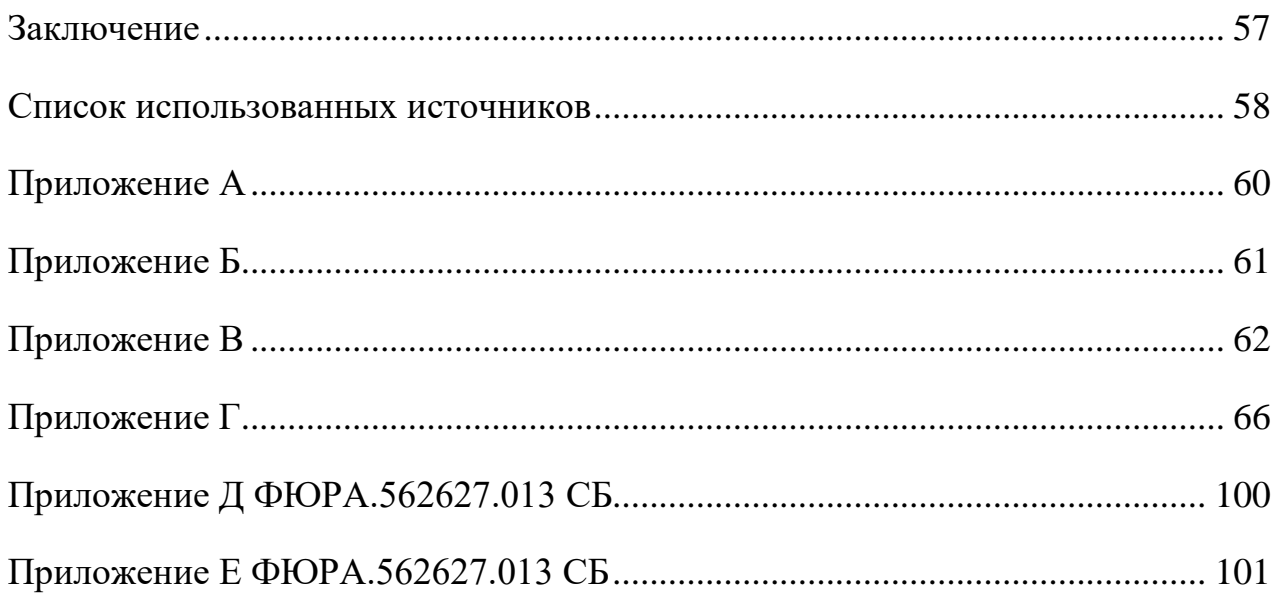

### <span id="page-5-0"></span>**Введение**

Основная задача нейтронно-физического расчета реактора состоит в физическом обосновании конструкции и определении совокупности физических параметров реактора, удовлетворяющего поставленным требованиям.

Выбрав и обосновав конструктивную схему реактора, необходимо далее провести оценочный тепловой расчет, в результате которого определяются размеры активной зоны. После определения параметров нейтронно-физического расчета, производится расчет спектров нейтронов и их ценностей в активной зоне в 26-групповом диффузионном приближении. Физический расчет заканчивается расчетом изотопного состава топлива, а также расчетом отравления, шлакования и коэффициента воспроизводства.

Основной задачей данной работы является проведение теплового расчета, определение размеров ТВС, расчет характеристик «холодного» и «горячего» реактора и нахождение  $k_{\infty}$  и  $k_{\text{lab}}$ , а также расчёт температурного коэффициента реактивности, спектров интегральных потоков и ценностей нейтронов в активной зоне.

### <span id="page-7-1"></span><span id="page-7-0"></span>**1 Нейтронно-физический расчёт реактора 1.1 Предварительный расчет**

Схема расчета реактора на тепловых нейтронах начинается с предварительной оценки размеров активной зоны, которые обеспечили бы нужный теплосъем при заданной мощности аппарата.

В гетерогенных реакторах максимально допустимая тепловая нагрузка на поверхности тепловыделяющих элементов является важным параметром, который определяет размеры активной зоны при заданном шаге решетки.

Исходя из требуемой мощности реактора, размеры активной зоны можно оценить следующим образом:

$$
V_{a.s.} = \frac{N}{\overline{N_0}} \cdot \eta, \text{cm}^3;
$$
 (1.1)

$$
D_{a.s.} = \sqrt[3]{\frac{4 \cdot V_{a.s.}}{\pi \cdot m}}, \text{ cm};
$$
 (1.2)

$$
H_{a.3.} = m \cdot D_{a.3.}, \text{cm}, \tag{1.3}
$$

где  $V_{a.s.}, D_{a.s.}, H_{a.s.}$  – объем, диаметр и высота активной зоны;

*m* – отношение высоты к диаметру;

*N* – заданная мощность реактора, МВт;

 $\eta$  – коэффициент учитывающий увеличение объема реактора вследствие размещения регулирующих стержней.

Максимальная удельная объемная нагрузка активной зоны:

$$
N_{0_{\text{max}}} = \overline{N_0} \cdot K_V, \,\kappa \text{Br}/\pi,\tag{1.4}
$$

где *K<sup>V</sup>* – коэффициент неравномерности тепловыделения по объёму активной зоны.

Максимально допустимая тепловая нагрузка:

$$
q_{\max} = \frac{N_{0_{\max}} \cdot S_{\scriptscriptstyle{av}}}{0.116 \cdot \Pi_0 \cdot n}, \Gamma \text{Ka} \pi / \text{m}^2 \cdot \text{v}, \qquad (1.5)
$$

где  $\Pi_{0}$  – периметр тепловыделяющей поверхности одного твэлаа;

*n* – число твэлов в твс;

*яч S* – площадь сечения ячейки.

Необходимая для отвода тепла скорость определяется в максимально напряженно тепловыделяющем элементе из уравнения баланса тепла:

$$
v = \frac{q_{\text{max}} \cdot \Pi_0 \cdot H}{3.6 \cdot K_z \cdot \gamma \cdot \Delta i \cdot S_{mnl}}, \text{M/c},
$$
\n(1.6)

где *v* – скорость теплоносителя на входе;

*K<sup>Z</sup>* – осевой коэффициент неравномерности;

*Sтн*<sup>1</sup> – площадь сечения прохода теплоносителя, приходящаяся на один элемент, см $^2$ ;

 $\gamma$  – плотность теплоносителя при рабочих параметрах, г/см<sup>3</sup>;

*i –* разность теплосодержания теплоносителя на выходе, ккал/кг.

Если теплоемкость  $C_p^+$  (ккал/кг·град) не зависит от температуры, то:

$$
\Delta i = C_p (t_{\text{max}} - t_{\text{ex}}), \text{ kkaJ/kT}.
$$
 (1.7)

В противном случае величину теплосодержания как функцию параметров теплоносителя следует определять по специальным таблицам или графикам.

Для проведения расчета были приняты следующие величины:

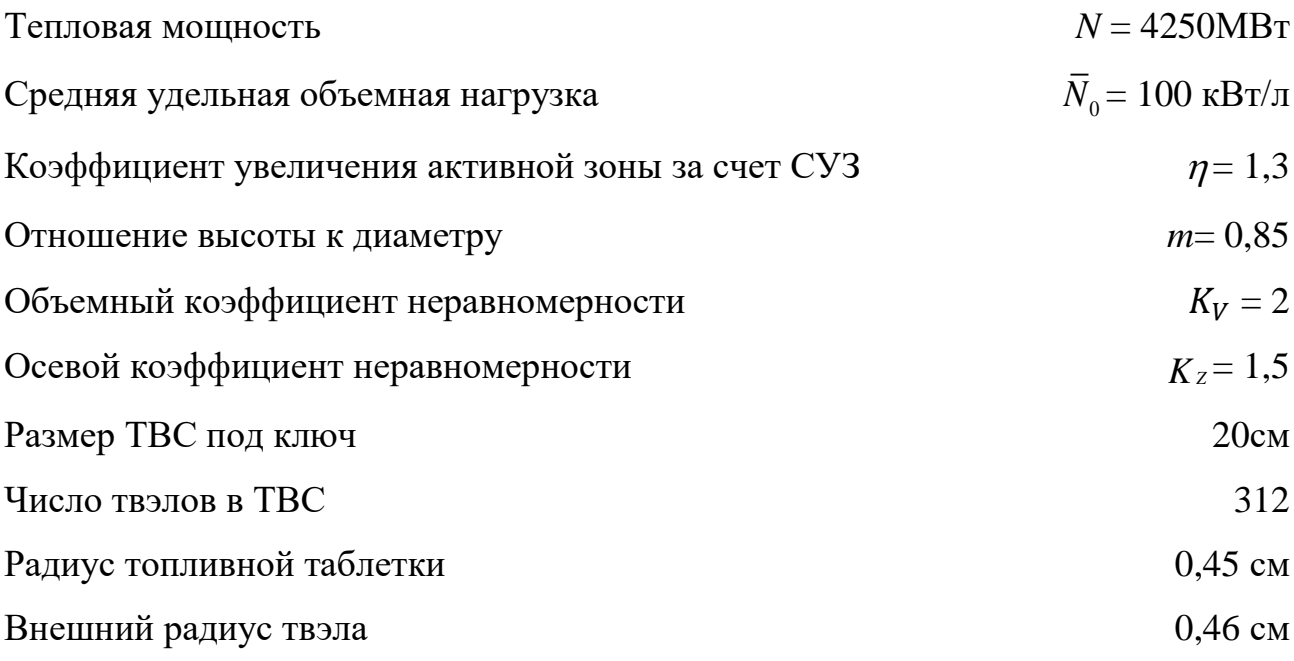

Перейдем к расчету параметров активной зоны, с учетом исходных данных.

Объем активной зоны:

ой зоны:  
\n
$$
V_{a.s.} = \frac{N}{N_0} \cdot \eta = \frac{4250 \cdot 10^6}{100} \cdot 1,3 = 55250000 \text{ cm}^3.
$$

Диаметр активной зоны:

THEHONI 30HBI:  
\n
$$
D_{a.s.} = \sqrt[3]{\frac{4 \cdot V_{a.s.}}{\pi \cdot m}} = \sqrt[3]{\frac{4 \cdot 5,25 \cdot 10^7}{\pi \cdot 0,85}} = 4,35 \cdot 10^2 \text{ cm.}
$$

Высота активной зоны:

ной зоны:  
\n
$$
H_{a.s.} = m \cdot D_{a.s.} = 0.85 \cdot 4.35 \cdot 10^2 = 3.70 \cdot 10^2 \text{ cm.}
$$

Максимальная удельная объемная нагрузка активной зоны:

$$
N_{0_{\text{max}}} = \overline{N_0} \cdot K_V = 100 \cdot 2 = 200 \text{ kBr/cm}^3.
$$

Площадь сечения ячейки:

$$
S_{\scriptscriptstyle{av}} = \frac{\sqrt{3}}{2} \cdot a_{\scriptscriptstyle{av}}^2 = \frac{\sqrt{3}}{2} \cdot 20^2 = 346,41 \, \text{cm}^2.
$$

где а<sub>яч</sub> – размер твс под ключ, см;

Периметр тепловыделяющей поверхности твэла:

$$
\Pi_0 = \pi \cdot d = \pi \cdot 0,92 = 2,889 \text{ cm}.
$$

Максимально допустимая тепловая нагрузка:  
\n
$$
q_{\text{max}} = \frac{N_{0_{\text{max}}} \cdot S_{\text{av}}}{0.116 \cdot \Pi_0 \cdot n} = \frac{200 \cdot 346,410}{0.116 \cdot 2,889 \cdot 312} = 0,6630,663 \text{Tran/}n^2 \cdot \text{u},
$$
\n
$$
\Delta i = C_p (t_{\text{max}} - t_{\text{ax}}) = 1,21 \cdot (280 - 250) = 36,3 \text{ KkaJ/Kr.}
$$

Площадь сечения прохода теплоносителя, приходящаяся на 1 элемент:

$$
S = \frac{S_{\text{av}} - \frac{n(\pi \cdot D^2)}{4}}{n} = \frac{346,410 - 312 \cdot \frac{\pi \cdot 0.92^2}{4}}{312} = 0,460 \text{cm}^2.
$$

Рассчитаем скорость прохождения теплоносителя через АЗ.

$$
v = \frac{q_{\text{max}} \cdot H_0 \cdot H}{3.6 \cdot K_z \cdot \gamma \cdot \Delta i \cdot S_{\text{min}}} = \frac{0.661 \cdot 2.889 \cdot 370.419}{3.6 \cdot 1.5 \cdot 0.88 \cdot 0.446 \cdot 36.3} = 9.187 \text{ m/c}.
$$

Таким образом, получившаяся скорость прокачки теплоносителя удовлетворяет установленным требованиям ( $\nu$ <10 м/с – для воды).

Принятые в предварительном тепловом расчёте, шаг решетки, размеры твэла, скорость, проходное сечение для теплоносителя, размеры реактора уточняются в результате последующего физического расчёта.

### <span id="page-10-0"></span>**1.2 Расчет концентраций**

Поскольку ячейка реактора состоит из нескольких зон с различными ядерными свойствами, необходимо рассчитать нейтронно-физические характеристики (сечения взаимодействия, коэффициенты диффузии, замедляющие свойства) для каждой зоны (топливо – диоксид урана (5% обогащения по *U <sup>235</sup>*), оболочка – OX18H9T (72,12% Fe + 18% Cr + 9% Ni + 0,8% Ti + 0,08% C), теплоноситель и замедлитель – легкая вода *H2O*,). Температура всех элементов реактора принимается равной 20 °С.

Вычисление ядерных концентраций производят для каждого элемента активной зоны и отражателя. Ядерная концентрация находится по формуле:

$$
N = \frac{N_a \cdot \gamma}{A}, \text{ algebra}^3,
$$
 (1.8)

где  $\gamma$  – плотность вещества, г/см<sup>3</sup>;

*А* – атомный вес вещества.

### <span id="page-11-0"></span>**1.2.1 Расчет концентрации топлива**

Топливом является диоксид урана с обогащением по *U<sup>235</sup>* на 5 %, поэтому

ядерная концентрация топлива расечитывается следующим образом:  
\n
$$
N_{UO_2} = \frac{0,6023 \cdot 10^{24} \cdot 10,97}{270} = 0,024 \cdot 10^{24} \text{ молекул/cm}^3.
$$

Расчет концентрации отдельных элементов, входящих в состав топлива, осуществляется следующим образом:

$$
N_{U^{235}} = N_{UO_2} \cdot 0.05 = 1,223 \cdot 10^{21} \text{ afrep/cm}^3;
$$
  

$$
N_{U^{238}} = N_{UO_2} \cdot 0.95 = 2,325 \cdot 10^{22} \text{ afrep/cm}^3;
$$
  

$$
N_{U^{235}} = N_{UO_2} \cdot 2 = 4,894 \cdot 10^{22} \text{ afrep/cm}^3;
$$

### <span id="page-11-1"></span>**1.2.2 Расчет концентрации теплоносителя**

Теплоносителем в данном ядерном реакторе служит вода.  
\n
$$
N_{H_2O} = \frac{0,6023 \cdot 10^{24} \cdot 0,88}{18} = 0,0295 \cdot 10^{24} \text{ молекул/cm}^3;
$$
\n
$$
N_O = N_{H_2O} = 0,0295 \cdot 10^{24} \text{ ядер /cm}^3;
$$
\n
$$
N_H = N_{H_2O} \cdot 2 = 0,0591 \cdot 10^{24} \text{ ядер /cm}^3.
$$

### <span id="page-11-2"></span>**1.2.3 Расчет концентрации оболочки**

Оболочка твэлов и ТВС – OX18H9T(72,12% Fe + 18% Cr + 9% Ni + 0,8% Ti + 0,08% C). Вычисление концентраций производится следующим образом:

$$
N_{Fe} = \frac{N_a \cdot \gamma}{A_{Fe}} \cdot C_{Fe} = \frac{0.6023 \cdot 10^{24} \cdot 7.88}{55,85} \cdot 0.7212 = 0.0616 \cdot 10^{24} \text{ arpep/cm}^3,
$$
  
\n
$$
N_{Cr} = \frac{N_a \cdot \gamma}{A_{Cr}} \cdot C_{Cr} = \frac{0.6023 \cdot 10^{24} \cdot 7.88}{52} \cdot 0.180 = 0.0165 \cdot 10^{24} \text{ arpep/cm}^3,
$$
  
\n
$$
N_{Ni} = \frac{N_a \cdot \gamma}{A_{Ni}} \cdot C_{Ni} = \frac{0.6023 \cdot 10^{24} \cdot 7.88}{58,7} \cdot 0.090 = 0.0073 \cdot 10^{24} \text{ arpep/cm}^3,
$$
  
\n
$$
N_{R} = \frac{N_a \cdot \gamma}{A_{R}} \cdot C_{R} = \frac{0.6023 \cdot 10^{24} \cdot 7.88}{47,96} \cdot 0.008 = 0.0008 \cdot 10^{24} \text{ arpep/cm}^3,
$$
  
\n
$$
N_{C} = \frac{N_a \cdot \gamma}{A_{C}} \cdot C_{C} = \frac{0.6023 \cdot 10^{24} \cdot 7.88}{12} \cdot 0.0008 = 0.0003 \cdot 10^{24} \text{ arpep/cm}^3.
$$
  
\n1.3 **Pacuer mi ko rearr on reper oc in** 
$$
12
$$
  
\n1.3 **Pacuer mi po co nonv rearr in in** 
$$
12
$$
  
\n1.4 **Re de in Im co in** 
$$
12
$$
  
\n1.5 **Pa co in in**  $$ 

### <span id="page-12-0"></span>**1.3 Расчет микроскопических и макроскопических сечений для «холодного» реактора**

Необходимость пересчета сечений связана с тем, что их значения, приведенные в справочных таблицах, относятся к энергии нейтронов *E* = 0,025 эВ соответствующей при распределении нейтронов по спектру Максвелла наиболее вероятной скорости  $v = 2200$  м/с.

Все поперечные сечения при физико-нейтронных расчетах должны быть отнесены к средней скорости нейтронов. Следует отметить, что Максвелловский спектр тепловых нейтронов смещается в спектр замедляющихся нейтронов при температуре 293 К при энергии примерно равной *E* = 0,2 эВ, которая называется «энергией сшивки».

В реальных средах распределение тепловых нейтронов не совпадает в точности с распределением Максвелла, поскольку имеет место поглощение тепловых нейтронов (спектр сдвинут в область больших энергий).

Для удобства расчетов принято, что тепловые нейтроны распределены по спектру Максвелла, но имеют более высокую эффективную температуру

(температура нейтронного газа –  $T_{\scriptscriptstyle\rm \! \! \! \! \! \textrm{I}}$ ), которая превышает температуру замедлителя.

Поперечные сечения поглощения и деления, отнесенные к средней скорости тепловых нейтронов, определяются по формуле:

$$
\sigma_a = 0,884 \cdot \sigma_{a_0} \cdot f_a \cdot \sqrt{\frac{293}{T_{u.c.}}};\tag{1.9}
$$

$$
\sigma_f = 0,884 \cdot \sigma_{f_0} \cdot f_f \cdot \sqrt{\frac{293}{T_{\mu_{e.c.}}}},
$$
\n(1.10)

где  $\sigma_{_{a_0}}, \sigma_{_{f_0}}$  – табличные значения сечений;

 $f_a, f_f$  – поправочные коэффициенты  $f$ , учитывающии отклонение сечения поглощения и деления от закона  $\frac{1}{\sqrt{2}}$ 1  $\mathcal V$ *.*

В тепловых реакторах температура нейтронного газа превышает температуру среды на 50 – 100 градусов.

Микроскопические сечения рассеяния практически не зависят от энергии тепловых нейтронов, поэтому непосредственно можно воспользоваться для них табличными данными. Макроскопические поперечные сечения вычисляются следующим образом:

$$
\Sigma_i = \sigma_i \cdot N_i. \tag{1.11}
$$

Замедляющую способность вещества можно оценить по соотношению:

$$
\xi \Sigma_{s_i} = \sum_{i=1}^{m} \xi_i \cdot \Sigma_{s_i},
$$
\n
$$
\text{Récechii} \text{Réceine.} \xi_i = \frac{2}{\sqrt{2}}.
$$
\n
$$
(1.12)
$$

 $\text{rge}\xi_i$  – логарифмический декремент, 2 3  $A_i +$ 

# <span id="page-14-0"></span>1.3.1 Микроскопические и макроскопические сечения для  $U^{235}$

Произведем расчет сечений для температуры нейтронного газа равной 400 K.

 $f_a = 0.96$  – поправочный коэффициент для  $U^{235}$ .  $f_f = 0,96$  – поправочный коэффициент для  $U^{235}$ .  $\sigma_{a_0}$  = 683 барн – табличное значение сечения поглощения  $U^{235}$ .  $\sigma_{f_0}$  = 582 барн – табличное значение сечения деления  $U^{235}$ . Тогда, с учетом поправок, сечения для  $U^{235}$ пересчитываются по формулам  $(1.9)$   $\mu$   $(1.10)$ :

$$
\sigma_a^{U^{235}} = 683 \cdot 0,884 \cdot 0,96 \cdot \sqrt{\frac{293}{400}} = 496,076 \text{ apH};
$$
  
\n
$$
\sigma_f^{U^{235}} = 582 \cdot 0,884 \cdot 0,96 \cdot \sqrt{\frac{293}{400}} = 422,716 \text{apH};
$$
  
\n
$$
\sigma_v^{U^{235}} = 156 \text{apH}; \ \mu_s^{U^{235}} = 0;
$$
  
\n
$$
\sigma_w^{U^{235}} = 496,07 + 15 \cdot (1 - 0) = 511,076 \text{apH};
$$
  
\n
$$
\Sigma_a^{U^{235}} = 496,07 \cdot 10^{-24} \cdot 1,22 \cdot 10^{21} = 0,607 \text{ cm}^{-1};
$$
  
\n
$$
\Sigma_f^{U^{235}} = 422,71 \cdot 10^{-24} \cdot 1,22 \cdot 10^{21} = 0,517 \text{ cm}^{-1};
$$
  
\n
$$
\Sigma_w^{U^{235}} = 15 \cdot 10^{-24} \cdot 1,22 \cdot 10^{21} = 0,018 \text{ cm}^{-1};
$$
  
\n
$$
\Sigma_w^{U^{235}} = 511,07 \cdot 10^{-24} \cdot 1,22 \cdot 10^{21} = 0,625 \text{ cm}^{-1};
$$
  
\n
$$
\xi^{U^{235}} = \frac{2}{235 + \frac{2}{3}} = 0,0085;
$$
  
\n
$$
\xi^{\Sigma_s^{U^{235}}} = 0,0085 \cdot 0,018 = 0,0001 \text{ cm}^{-1}.
$$

# <span id="page-15-0"></span>**1.3.2 Микроскопические и макроскопические сечения для** *U<sup>238</sup>*

 $f_a = 1 -$ поправочный коэффициент для  $U^{238}.$ 

 $\sigma_{a_0} = 2.71$ барн – табличное значение сечения поглощения  $U^{238}$ .

$$
\sigma_a^{U^{238}} = 2,71 \cdot 0,884 \cdot 1 \cdot \sqrt{\frac{293}{400}} = 2,056 \text{apH};
$$

$$
\sigma_f^{U^{238}} = 06 \text{apH};
$$

$$
\sigma_f^{U^{238}} = 96 \text{apH}; \ \mu_s^{U^{238}} = 0;
$$

$$
\sigma_w^{U^{238}} = 2,05034 + 9 \cdot (1-0) = 11,056 \text{apH};
$$

$$
\Sigma_a^{U^{238}} = 2,05 \cdot 10^{-24} \cdot 2,32 \cdot 10^{22} = 0,047 \text{ cm}^{-1};
$$

$$
\Sigma_f^{U^{238}} = 0 \text{ cm}^{-1};
$$

$$
\Sigma_s^{U^{238}} = 9 \cdot 10^{-24} \cdot 2,32 \cdot 10^{22} = 0,209 \text{ cm}^{-1};
$$

$$
\Sigma_w^{U^{238}} = 11,05034 \cdot 10^{-24} \cdot 2,32 \cdot 10^{22} = 0,256 \text{ cm}^{-1};
$$

$$
\xi^{U^{238}} = \frac{2}{238 + \frac{2}{3}} = 0,0084;
$$

$$
\xi \Sigma_s^{U^{238}} = 0,0084 \cdot 0,209 = 0,00175 \text{ cm}^{-1}.
$$

# <span id="page-16-0"></span>**1.3.3 Микроскопические и макроскопические сечения для кислорода, содержащегося в топливе**

$$
\sigma_a^{\ O^{16}} = 0 \text{ 6apH};
$$
\n
$$
\sigma_f^{\ O^{16}} = 0 \text{ 6apH};
$$
\n
$$
\sigma_s^{\ O^{16}} = 3,75 \text{ 6apH};
$$
\n
$$
\mu_s^{\ O^{16}} = 0,04; \ \sigma_{tr}^{\ O^{16}} = 0 + 3,75 \cdot (1 - 0,04) = 3,6 \text{ 6apH};
$$
\n
$$
\Sigma_a^{\ O^{16}} = 0 \text{ cm}^{-1};
$$
\n
$$
\Sigma_f^{\ O^{16}} = 0 \text{ cm}^{-1};
$$
\n
$$
\Sigma_s^{\ O^{16}} = 3,75 \cdot 10^{-24} \cdot 4,89 \cdot 10^{22} = 0,183 \text{ cm}^{-1};
$$
\n
$$
\Sigma_{tr}^{\ O^{16}} = 3,6 \cdot 10^{-24} \cdot 4,89 \cdot 10^{22} = 0,176 \text{ cm}^{-1};
$$
\n
$$
\xi^{\ O^{16}} = \frac{2}{16 + \frac{2}{3}} = 0,12;
$$
\n
$$
\xi^{\Omega_s^{\ O^{16}} = 1,2 \cdot 10^{-1} \cdot 0,176 = 0,022 \text{ cm}^{-1}.
$$

### <span id="page-17-0"></span>**1.3.4Макроскопические сечения для топлива**

$$
\Sigma_{a}^{UO_2} = \Sigma_{a}^{U^{235}} + \Sigma_{a}^{U^{238}} + \Sigma_{a}^{O^{16}} = 0,607 + 0,047 + 0 = 0,654 \text{ cm}^{-1};
$$
  
\n
$$
\Sigma_{f}^{UO_2} = \Sigma_{f}^{U^{235}} + \Sigma_{f}^{U^{238}} + \Sigma_{f}^{O^{16}} = 0,517 + 0 + 0 = 0,517 \text{ cm}^{-1};
$$
  
\n
$$
\Sigma_{s}^{UO_2} = \Sigma_{s}^{U^{235}} + \Sigma_{s}^{U^{238}} + \Sigma_{s}^{O^{16}} = 0,018 + 0,209 + 0,183 = 0,410 \text{ cm}^{-1};
$$
  
\n
$$
\Sigma_{tr}^{UO_2} = \Sigma_{tr}^{U^{235}} + \Sigma_{tr}^{U^{238}} + \Sigma_{tr}^{O^{16}} = 0,625 + 0,256 + 0,172 = 1,058 \text{ cm}^{-1};
$$
  
\n
$$
\xi \Sigma_{s}^{UO_2} = \xi \Sigma_{s}^{U^{235}} + \xi \Sigma_{s}^{U^{238}} + \xi \Sigma_{s}^{O^{16}} = 1,56 \cdot 10^{-4} + 1,75 \cdot 10^{-3} + 2,20 \cdot 10^{-2} = 0,0239 \text{ cm}^{-1}.
$$

## <span id="page-17-1"></span>**1.3.5 Макроскопические сечения теплоносителя, конструкционных материалов и их составляющих**

Расчёт макроскопических сечений для теплоносителя, конструкционных материалов и их составляющих производится методом, использовавшимся в пункте «Микроскопические и макроскопические сечения для *U<sup>238</sup>*». Все полученные значения занесены в таблицу и приведены в приложении А.

### <span id="page-18-1"></span><span id="page-18-0"></span>**1.4 Расчет коэффициента размножения «холодного» реактора 1.4.1 Расчет коэффициента размножения для бесконечной среды**

Коэффициент размножения в бесконечной среде ̶ это важная характеристика активной зоны реактора, т. к. в зависимости от его величины можно судить о целесообразности продолжения расчёта.

Коэффициент размножения для бесконечной среды определяется как произведение четырёх сомножителей:

$$
k_{\infty} = \mu \cdot \varphi \cdot \theta \cdot \eta, \qquad (1.13)
$$

где  $\mu$  – коэффициент размножения на быстрых нейтронах;

 $\varphi$  – вероятность избежать резонансного захвата;

 $\theta-$  коэффициент использования тепловых нейтронов;

 − коэффициент выхода нейтронов на одно поглощение теплового нейтрона.

#### <span id="page-18-2"></span>**1.4.1.1 Расчет коэффициента выхода нейтронов на одно поглощение**

Согласно определению  $\eta$  – коэффициент, характеризующий количество вторичных нейтронов деления, приходящихся на один поглощенный топливом первичный тепловой нейтрон. Выражение для  $\eta$ , когда топливо применяется в виде сплава или химического соединения, имеет вид:

$$
\eta = \nu_f \cdot \frac{\Sigma_f^{mon}}{\Sigma_a^{mon}},\tag{1.14}
$$

где *µ<sub>f</sub>* − число нейтронов, которое испускается при одном акте деления.

$$
\eta = v_f \cdot \frac{\sum_{f}^{mon}}{\sum_{a}^{mon}} = 2,416 \cdot \frac{0,517}{0,654} = 1,908.
$$

#### <span id="page-19-0"></span>1.4.1.2 Расчет коэффициента размножения на быстрых нейтронах

Коэффициент размножения на быстрых нейтронах  $\mu$  – величина, которая характеризует увеличение числа нейтронов за счет деления быстрыми нейтронами.

Коэффициент размножения в них незначительно превышал единицу, поэтому увеличение  $\varepsilon$  на несколько процентов за счет деления быстрыми нейтронами имеет существенное значение. Необходимо отметить, что в реакторах типа ВВЭР коэффициент размножения на быстрых нейтронах превышает этот же коэффициент в других реакторах на тепловых нейтронах. Это обусловлено тем, что в ВВЭР тесная решетка, а в тесной решетке длина рассеяния быстрых нейтронов сравнима с расстоянием между блоками, поэтому в тесных решетках имеет место быть перекрестный эффект, который увеличивает коэффициент  $\varepsilon$ . Суть этого эффекта заключается в том, что быстрый нейтрон вылетевший из топливного блока имеет некую вероятность про взаимодействовать в другом топливном блоке будучи еще быстрым, так как шаг в тесной решетки (расстояние между блоками) сравним с длиной рассеяния быстрых нейтронов. Для расчета  $\mu$  в тесных решетках можно пользоваться эмпирической формулой Батя-Шыганкова:

$$
\mu = \mu_{\delta n} + \frac{\mu_{\infty} - \mu_{\delta n}}{1 + 2.3 \cdot \frac{N_H}{N_8}},
$$
\n(1.15)

где  $\mu_{\infty} = 1,19;$ 

 $\frac{N_H}{N_s}$ – отношение числа атомов водорода к числу атомов урана-238 в

активной зоне:

 $\mu_{6n}$  – коэффициент размножения на быстрых нейтронах для одиночного блока, но помещенного в разреженную решетку.

Отношение числа атомов водорода к числу атомов урана-238  $N_{\rm H}$  /  $N_{\rm s}$ найдем следующим образом:

$$
\frac{N_H}{N_8} = 2 \cdot \frac{V_{H_2O} \cdot \gamma_{H_2O} \cdot \frac{H_{a.s}}{18}}{V_{UO_2} \cdot \frac{\gamma_{UO_2}}{238}} = 2 \cdot \frac{54405,090 \cdot 0,88 \cdot \frac{H_{a.s}}{18}}{16443,150 \cdot H_{a.s} \cdot \frac{10,97}{238}} = 7,975
$$
(1.16)

$$
\mu_{\delta n} = 1 + \frac{0.092 \cdot P}{1 - 0.52 \cdot P};\tag{1.17}
$$

где P - вероятность того, что быстрый нейтрон испытывает какое-либо столкновение с ядром  $U^{238}$  (определяется из графической зависимости и зависит от геометрических размеров и формы топливного блока);

$$
\mu_{\delta n} = 1 + \frac{0.092 \cdot P}{1 - 0.52 \cdot P} = 1 + \frac{0.092 \cdot 0.060}{1 - 0.52 \cdot 0.060} = 1,005
$$
\n
$$
\mu = \mu_{\delta n} + \frac{\mu_{\infty} - \mu_{\delta n}}{1 + 2.3 \cdot \frac{N_H}{N_8}} = 1,005 + \frac{1,190 - 1,005}{1 + 2,3 \cdot 7,975} = 1,015
$$
\n(1.18)

### <span id="page-20-0"></span>1.4.1.3 Расчет коэффициента использования тепловых нейтронов

Коэффициент использования тепловых нейтронов  $\theta$  – это вероятность для теплового нейтрона поглотиться в топливе, т.к. все рабочие каналы содержат сборки твэл, то можно использовать способ гомогенизации, при котором все материалы рабочего канала считают равномерно перемешанными.

Реальная ячейка заменяется эквивалентной ячейкой с одним фиктивным цилиндрическим блоком. Фиктивный блок образуется путем гомогенизации всего содержимого рабочего канала (ядерное горючее, конструкционные материалы, теплоноситель). Но поскольку в водо-водяных реакторах тесная решетка, то за фиктивный используется блок принимается гомогенизированный твэл.

Расчёт  $\theta$  в этом случае ведут в два этапа. Сначала определяют величину  $\theta_{\phi,\delta}$ , представлявшую отношение числа тепловых нейтронов, поглощенных в фиктивном блоке, к общему числу поглощенных тепловых нейтронов:

$$
\theta_{\phi.6.} = \left[ 1 + F \cdot \frac{S_{\text{3aM}} \cdot \Sigma_{a_{\text{3aM}}}}{S_{\phi.6.} \cdot \Sigma_{a_{\phi.6.}}} + (E - 1) \right]^{-1}.
$$
 (1.19)

Для цилиндрического уранового стержня коэффициент экранирования:

$$
F = \frac{\overline{\Phi}_{\text{sam}}}{\overline{\Phi}_{\text{q.6.}}} = \frac{1}{2} \frac{R_{\text{q.6.}}}{L_{\text{q.6.}}} \frac{I_0 \left( \frac{R_{\text{q.6.}}}{L_{\text{q.}}} \right)}{I_1 \left( \frac{R_{\text{q.6.}}}{L_{\text{q.6.}}} \right)}.
$$
(1.20)

Фактор, учитывающий избыточное поглощение нейтронов в замедлителе  $(E-1)$ :

$$
(E-1) = 0,5 \cdot \left(\frac{R_{\text{3au}}}{L_{\text{3au}}}\right)^2 \cdot \left(\ln\left(\frac{R_{\text{3au}}}{L_{\phi.6}}\right) - 0.75\right). \tag{1.21}
$$

Затем рассчитывают коэффициент использования тепловых нейтронов по формуле:

$$
\theta = \theta_{\phi, \delta} \cdot \theta_0,\tag{1.22}
$$

 $\theta_{0}$  – коэффициент использования тепловых нейтронов где внутри фиктивного блока.

$$
\theta_0 = \frac{S_{\text{mon}} \cdot \Sigma_{a_{\text{mon}}}}{S_{\phi \cdot \delta} \cdot \Sigma_{a_{\phi \cdot \delta}}}.
$$
\n(1.23)

Параметры необходимы для расчёта:

$$
R_{\phi.6.} = R_{\text{meas}1} = 0,46 \text{ cm};
$$
  

$$
S_{\phi.6.} = \pi \cdot R_{\text{meas}1}^2 = 3,14 \cdot 0,46^2 = 0,58 \text{ cm}^2;
$$
  

$$
S_{\text{sa}1} = \frac{S_{\text{sa}1}}{n} - S_{\phi.6} = \frac{346,41}{312} - 0,58 = 0,52 \text{ cm}^2.
$$

$$
R_{\text{max}} = \sqrt{\frac{S_{\text{max}} + S_{\phi.6}}{\pi}} = 0,594 \text{ cm}.
$$

Сечения, усредненные по фиктивному блоку:

$$
\Sigma_{a_{\phi}} = \frac{1}{S_{\phi}} \cdot (\Sigma_{a_{\text{mon1}}} \cdot S_{\text{mon1}} + \Sigma_{a_{\text{KM}}} \cdot S_{\text{KM}}) =
$$
\n
$$
= \frac{1}{0,580} \cdot (0,654 \cdot 0,636 + 0,184 \cdot 0,028) = 0,726 \text{ cm}^{-1},
$$
\n
$$
\Sigma_{r_{\phi}} = \frac{1}{S_{\phi}} \cdot (\Sigma_{r_{\text{mon1}}} \cdot S_{\text{mon1}} + \Sigma_{r_{\text{KM}}} \cdot S_{\text{KM}}) =
$$
\n
$$
= \frac{1}{0,580} \cdot (1,058 \cdot 0,636 + 1,062 \cdot 0,028) = 1,211 \text{ cm}^{-1}.
$$

С помощью усреднённых сечений по фиктивному блоку длину диффузии определяется:

$$
L_{\phi.6.} = \sqrt{\frac{1}{3 \cdot \Sigma_{a_{\phi.6.}} \cdot \Sigma_{r_{\phi.6.}}}} = \sqrt{\frac{1}{3 \cdot 0,726 \cdot 1,211}} = 0,379 \text{ cm};
$$
\n
$$
L_{\text{3au}} = \sqrt{\frac{1}{3 \cdot \Sigma_{a_{\text{3au}}} \cdot \Sigma_{r_{\text{3au}}}}} = \sqrt{\frac{1}{3 \cdot 0,02 \cdot 2,31}} = 2,55 \text{ cm};
$$
\n
$$
(E-1) = 0,50 \cdot \left(\frac{0,59}{2,55}\right)^2 \cdot \left(\ln\left(\frac{0,59}{0,46}\right) - 0,75\right) = -0,01;
$$
\n
$$
F = 1 + \frac{\left(\frac{R_{\phi}}{L_{\phi}}\right)^2}{8} - \frac{\left(\frac{R_{\phi}}{L_{\phi}}\right)^4}{192} = 1 + \frac{\left(\frac{0,460}{0,615}\right)^2}{8} - \frac{\left(\frac{0,460}{0,615}\right)^4}{192} = 1,068;
$$
\n
$$
\theta_{\phi.6.} = \left[1 + 1,068 \cdot \frac{0,529 \cdot 0,022}{0,580 \cdot 0,726} - 0,016\right]^{-1} = 0,987;
$$
\n
$$
\theta_0 = \frac{1,73 \cdot 0,63}{0,72 \cdot 0,58} = 0,98.
$$

Подставив  $\theta_{\phi,\delta}$  и  $\theta_0$  в формулу (1.22) коэффициент использования тепловых нейтронов равен:

$$
\theta = 0.987 \cdot 0.987 = 0.974
$$
.

### <span id="page-23-0"></span>1.4.1.4 Расчет вероятности избежать резонансного захвата

Вероятность избежать резонансного захвата - это доля нейтронов, не поглотившихся при замедлении. В энергетических ядерных реакторах, как правило, применяются сборки твэлов, которые состоят из нескольких блоков ядерного горючего. Для ячейки со стрежневыми блоками коэффициент  $\varphi$ рассчитывается по формуле:

$$
\varphi = \exp\left(-\frac{k_{\text{T}} \cdot R_{\text{U}} \cdot \sqrt{R \cdot n \cdot \varepsilon_1} + 0.73 \cdot n \cdot R_{\text{U}}^2 \cdot \varepsilon_1}{\xi \Sigma_{s_{\text{max}}} \cdot S_{\text{max}} + \xi \Sigma_{s_{\phi,\delta}} \cdot S_{\phi,\delta}}\right),\tag{1.24}
$$

где  $k_r$  – температурный коэффициент;

 $\varepsilon_1$  – пористость блока по  $U^{238}$ ;

 $R_{\scriptscriptstyle II}$  – радиус уранового блока, см;

 $R$  – радиус пучка твэлов, см;

 $n -$ количество твэлов;

 $\overline{\xi}\Sigma_{s_{\text{max}}}$ и  $\overline{\xi}\Sigma_{s_{\text{max}}}$  – замедляющая способность замедлителя и фиктивного блока соответственно.

Коэффициент  $k_T$  вычисляется по формуле:

$$
k_{T} = 0,775 \cdot (1 + 17, 5 \cdot 10^{-3} \cdot \sqrt{T_{\text{mon}}})
$$
 (1.25)

При температуре  $T = 400$ К температурный коэффициент равен:

$$
k_T = 0,775 \cdot (1 + 17,5 \cdot 10^{-3} \cdot \sqrt{400}) = 1,04625.
$$
  

$$
\varphi = \exp\left(-\frac{1,046 \cdot 0,456 \cdot \sqrt{312 \cdot 10,350 \cdot 0,480} + 0,730 \cdot 312 \cdot 0,450^2 \cdot 0,490}{2,67 \cdot 97,670 + 0,050 \cdot 0,580}\right)
$$

$$
= 0,853
$$

Подставив найденные значения коэффициентов  $\mu$ ,  $\varphi$ ,  $\theta$ ,  $\eta$  в формулу (1.13) найдём коэффициент размножения для бесконечной среды:

$$
k_{\infty} = 1,015 \cdot 0,853 \cdot 1,908 \cdot 0,974 = 1,612.
$$

### <span id="page-24-0"></span>1.4.2 Расчет эффективного коэффициента размножения

Эффективный коэффициент размножения вычисляется:

$$
k_{\beta\phi} = \frac{k_{\infty} \cdot \exp\left(-B^2 \cdot \tau_p\right)}{1 + B^2 \cdot L_p^2},\tag{1.26}
$$

 $L_p^2$  – квадрат длины диффузии в решетке, см<sup>2</sup>; где

 $\tau_p$  – возраст нейтронов в решётке, см<sup>2</sup>;

 $B^2$  – геометрический параметр, см<sup>-2</sup>.

Квадрат длины диффузии в решетке рассчитывается по формуле:

$$
L_p^2 = L_{\text{3au}}^2 \cdot (1 - \theta) + L_{\phi.6}^2 \cdot \theta \tag{1.27}
$$
\n
$$
L_p^2 = 2,550^2 \cdot (1 - 0,974) + 0,615^2 \cdot 0,974 = 0,534 \text{ cm}^2.
$$

Так как объем ядерного горючего, теплоносителя и конструкционных материалов составляет заметную долю в объеме активной зоны, то возраст нейтронов оценивается по приближенной формуле:

$$
\tau_{p} = \tau_{\text{gan}} \left( \frac{S_{\text{sq}}}{S_{\text{gan}}} \right)^{0.5} \text{cm}^{2}, \tag{1.28}
$$

 $\tau_{\text{max}} = 27.3 \text{ cm}^2$  – возраст нейтронов в замедлителе. где

$$
\tau_p = 27,3 \cdot \left(\frac{346,4}{162,2}\right)^{0.5} = 38,951 \text{ cm}^2.
$$

Для реактора с отражателем в случае применения формулы (1.31) необходимо учитывать эффективные добавки за счет отражателя ( $\delta$ ). Так, для цилиндрического реактора:

$$
B^{2} = \left(\frac{\pi}{H_{_{3}}}\right)^{2} + \left(\frac{2,405}{R_{_{3}}}\right)^{2},
$$
\n(1.29)

 $H_3$ ,  $R_3$  – экстраполированные размеры реактора, см; где

 $\delta$  – эффективная добавка за счет отражателя, см.

Экстраполированные размеры реактора рассчитываются по формулам:

$$
H_{\rm s} = H_{a_{.3.}} + 2\delta \text{ cm};\tag{1.30}
$$

$$
R_{\scriptscriptstyle 3} = R_{\scriptscriptstyle a.3.} + \delta \ \text{cm.} \tag{1.31}
$$

Для водо-водяных реакторов с водным отражателем:

$$
\delta = 7, 2 + 0, 1 \cdot (M^2 - 40) \text{ cm}, \tag{1.32}
$$

 $M^2$ - площадь миграции отражателя, см<sup>2</sup>. где

Подставив численные величины в формулы (1.29), (1.30), (1.31), (1.32), (1.33) и (1.34), значения искомых параметров равны:

$$
M_{\text{on}}^2 = \tau_{H_2O} + L_{H_2O}^2 = 27,30 + 2,72^2 = 34,69 \text{ cm}^2,
$$
  
\n
$$
\delta = 7,20 + 0,10 \cdot (34,69^2 - 40) = 6,66 \text{ cm},
$$
  
\n
$$
H_3 = 370,40 + 2 \cdot 6,66 = 383,75 \text{ cm},
$$
  
\n
$$
R_3 = \frac{435,78}{2} + 6,66 = 224,56 \text{ cm},
$$
  
\n
$$
B^2 = \left(\frac{\pi}{383,75881}\right)^2 + \left(\frac{2,40500}{224,56345}\right)^2 = 0,00018 \text{ cm}^2.
$$

Подставив полученные значения в формулу (1.26) определим эффективный коэффициент размножения:

$$
k_{\mathfrak{so}} = \frac{1,61217 \cdot \exp(-0,00018 \cdot 38,95604)}{1 + 0,00018 \cdot 0,53414} = 1,607.
$$

### <span id="page-26-0"></span>**1.5 Оптимизация параметров ячейки**

В настоящем разделе приводятся результаты расчета оптимальных параметров, при которых достигается наивысший эффективный коэффициент размножения нейтронов. Полученные данные приведены в таблице №1, №2.

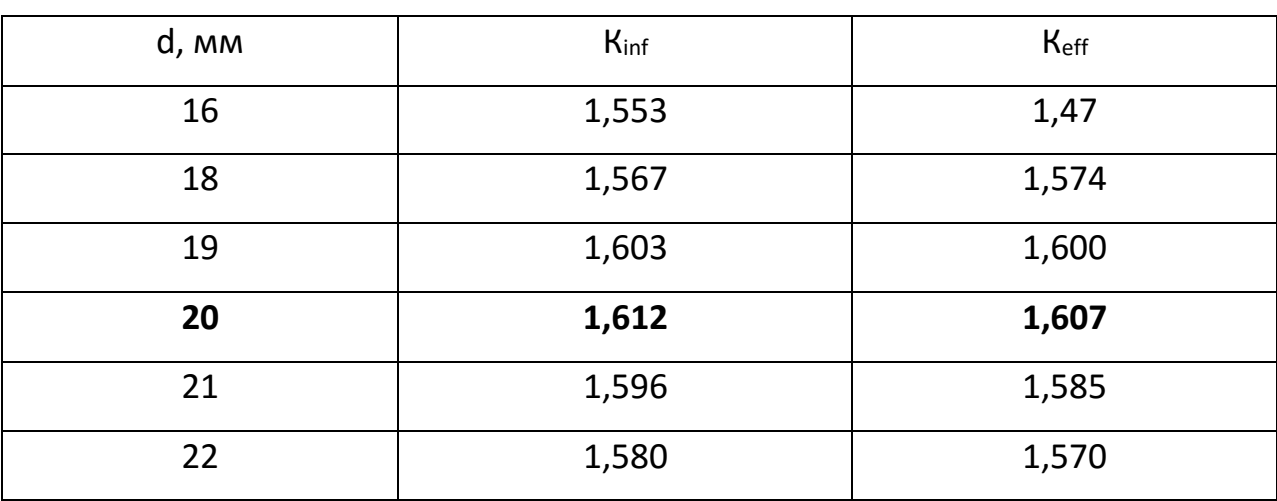

Таблица 1 – Изменение размера под ключ

| R, CM | Kinf  | <b>Keff</b> |
|-------|-------|-------------|
| 0,410 | 1,581 | 1,570       |
| 0,420 | 1,590 | 1,580       |
| 0,440 | 1,609 | 1,605       |
| 0,450 | 1,612 | 1,607       |
| 0,460 | 1,608 | 1,601       |
| 0,470 | 1,600 | 1,595       |

Таблица 2 – Изменение радиуса топливной таблетки

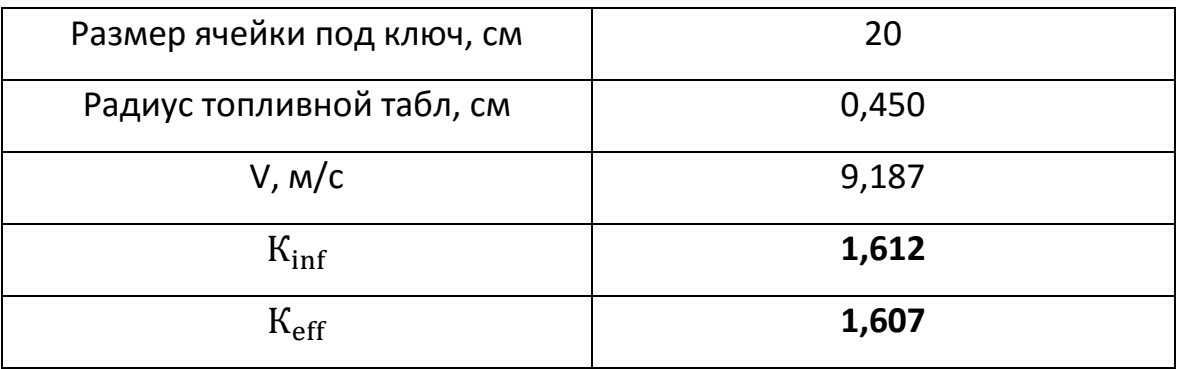

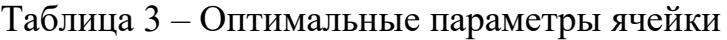

### <span id="page-29-0"></span>**2 Температурный эффект реактивности**

При работе реактора происходит существенное повышение температуры всех материалов активной зоны, отражателя и корпуса реактора.

При повышении температуры повышается температура нейтронного газа, что приводит к уменьшению микроскопических сечений поглощения и деления тепловых нейтронов. Повышение температуры конструктивных элементов приводит к уменьшению их плотности вследствие расширения материалов, что приводит к снижению концентрации и, следовательно, к изменению макроскопических сечений. Повышение температуры нейтронного газа вызывает смещение энергии «сшивки» спектров тепловых и замедляющихся нейтронов в область более высоких энергий, что приводит к уменьшению возраста тепловых нейтронов. Из-за повышения температуры ядерного горючего происходит уширение резонансов горючего вследствие их теплового движения (эффект Доплера).

Все это и ряд других факторов приводит к изменению реактивности реактора. В большинстве случаев температурный эффект отрицателен, и нагрев реактора сопровождается уменьшением эффективного коэффициента размножения, что влечет устойчивую работу реактора. Положительный температурный коэффициент приводит к неустойчивости в работе реактора, при котором его состояние переходит в надкритическое, но тем не менее положительный температурный коэффициент реактивности имеет место быть в некоторых видах реакторов.

<span id="page-29-1"></span>Распределение температуры по объему реактора изменяется со временем. Однако для многих практических задач справедливо так называемое квазистационарное приближение, когда с достаточной степенью точности можно считать установившееся поле температур неизменным во времени.

### **2.1 Зависимость микросечений от температуры**

Для расчета реактора при рабочей температуре нужно найти эффективную температуру нейтронов и соответствующие ей новые значения сечений и других параметров реактора.

При расчете можно принимать, что средняя температура замедлителя равна средней температуре теплоносителя, но это справедливо только для стержневых твэл**.**

Эффективная температура нейтронного газа определяется по формуле:

$$
T_{\text{300}}^{\text{H.T.}} = T_{\text{30M}} \left( 1 + 1, 4 \frac{\overline{\Sigma}_{a}^{\text{37}} (kT_{\text{30M}})}{\overline{\xi \Sigma}_{s}^{\text{37}} (kT_{\text{30M}})} \right), \text{K}
$$
 (2.1)

где  $\Sigma_{a \text{ at }}$  и  $(\mathcal{Z}_s)_{\text{st}}$  – макросечение поглощения и замедляющая способность берутся при средней температуре замедлителя. Для этого рассчитываются микроскопические сечения поглощения (причем в соотношения (9) для  $U^{235}$ подставляется значение  $f = 0.934$ ).

Сечения при температуре нейтронного газа определяются следующим образом:

$$
\overline{\sigma}_a(T_{\text{H.F.}}) = \sigma_{a_0} \cdot 0,884 \cdot f_a(T_{\text{H.F.}}) \cdot F(\chi_{\text{rp}}) \sqrt{\frac{293}{T_{\text{H.F.}}}},
$$
\n(2.2)

где, σ*а*<sup>0</sup> – табличное значение микроскопическое сечение поглощения; *fа*(*Т*н.г.) – поправочный коэффициент, характеризующий отклонение сечения от закона 1/*v*. Аналогично можно определить σ*f*.

Обычно зависимость сечения рассеяния от температуры очень слабая.

Определим температуру замедлителя:

\n
$$
T_{\text{3au}} = \frac{T_{\text{mu}}^{\text{ex}} + T_{\text{mu}}^{\text{364X}}}{2} = \frac{250 + 280}{2} = 265 \,^{\circ}\text{C} = 538 \, \text{K}
$$

С учетом долей материалов и пересчитанного сечения, получаем усредненные сечения по ячейке:

$$
\Sigma_a^{au} = 0,3326 \text{ cm}^{-1},
$$

$$
\xi \overline{\Sigma_a^{gu}} = 0,7375 \text{ cm}^{-1}.
$$

Тогда температура нейтронного газа, определяемая по формуле (2.1), будет равна:

$$
T_{\text{3dp\phi}}^{\text{H.T.}} = T_{\text{3am}} \left( 1 + 1, 4 \frac{\overline{\Sigma}_{a}^{\text{st}} (kT_{\text{3am}})}{\overline{\xi \Sigma}_{s}^{\text{st}} (kT_{\text{3am}})} \right), \text{K},
$$
  

$$
T_{\text{3dp\phi}}^{\text{H.Z.}} = 538(1 + 1,4000 \frac{0,3326}{0,7375}) = 877,6768 \text{ K}.
$$

Определим точку пересечения спектров Ферми и Максвелла как отношения макросечения поглощения к замедляющей способности:

$$
f_{zp} = \frac{\sum_{a}^{gu}}{\xi \sum_{s}^{gu}} = \frac{0,3326}{0,7375} = 0,4509
$$

для данной точки определяем  $\chi_{\rm m} = 3.64$ , которой соответствует  $F = 1.14$ .

Далее пересчитываем микросечения по формуле (2.2) с учетом полученных поправок и сводим новые значения сечений в приложение Б

### <span id="page-31-0"></span>2.2 Расчёт эффективного коэффициента размножения «горячего» реактора

Для расчета коэффициента размножения нейтронов в бесконечной среде «горячего» реактора также используется формула четырех сомножителей:

$$
k^{\text{rop}}_{\infty} = \eta_{\text{rop}} \cdot \varepsilon_{\text{rop}} \cdot \varphi_{\text{rop}} \cdot \theta_{\text{rop}}.
$$

Заметим. **что** лостаточно точный результат определении при коэффициента размножения горячего реактора дает вычисление соответствующих параметров на ЭВМ.

Исходные данные для расчета коэффициента размножения бесконечной среды «горячего» реактора приведены в приложении Б.

При пересчитанных значениях сечений, коэффициент размножения в бесконечной среде равен:

Число вторичных нейтронов, приходящихся на 1 тепловой нейтрон и вызвавший деление:

 $n = 1,914$ 

Коэффициент размножения на быстрых нейтронах:

$$
u=1,015
$$

Коэффициента использования тепловых нейтронов:

$$
\theta = 0.961
$$

Вероятности избежать резонансного захвата:

 $\varphi = 0.842$ 

$$
k_{\infty}^{20p}
$$
 = 1,914 · 1,015 · 0,951 · 0,842 = 1,517

Эффективный коэффициент размножения для «горячего» реактора определяется:

$$
k_{\rm 3\varphi}^{\rm{rop}} = \frac{k_{\infty}^{\rm{rop}} e^{-B^2 \tau_{p\rm{rop}}}}{1 + B^2 L_{p\rm{rop}}^2}.
$$

Расчет возраста нейтронов в решетке для "горячего" реактора:

$$
\tau_{\text{rop}} = \frac{\tau_{\text{H}_2\text{O}}}{(\gamma_{\text{H}_2\text{O}} \cdot \frac{V_{\text{H}_2\text{O}}}{V_{\text{H}_2}})[1 - \frac{V_{\text{H}_2\text{O}}}{V_{\text{H}_2}} \cdot (1 - \gamma_{\text{H}_2\text{O}})]^{1,5}} \text{ cm}^2,
$$

 $\tau_{H_2O}$  – возраст нейтронов в замедлителе в «холодном» реакторе, см<sup>2</sup>.  $V_{H_2O}$  – Объем замедлителя, см<sup>3</sup>;  $V_{av}$  – Объем ячейки, см<sup>3</sup>;

где

 $\gamma_{\rm H_2O}$  – удельный вес при рабочей температуре теплоносителя, г/см<sup>3</sup>. Подставив значения соответствующих параметров, получим:

$$
\tau_{\text{rop}} = \frac{27,300}{(0,767 \cdot \frac{139,005}{346,410})\left[1 - \frac{139,005}{346,410} \cdot (1 - 0,767)\right]^{1.5}} = 102,589 \text{ cm}^2.
$$

Расчет длины диффузии для замедлителя:

$$
L_{\text{3a}u}^{\text{2op}} = \sqrt{L_{\text{3a}u}^2 \cdot (\frac{T}{T_0})^{0,48}} = \sqrt{2,555^2 \cdot (\frac{538}{293})^{0,48}} = 2,956 \text{ cm}.
$$

Расчет квадрата длины диффузии для решетки:

$$
L_{\text{top}}^2 = L_{\text{sam}}^2 \cdot (1 - \theta) + L_{\text{on}}^2 \cdot \theta, \qquad (2.3)
$$

 $L_{\text{sam}}^2$  – квадрат длины диффузии в замедлителе, где

 $L^2_{6n}$  – квадрат длины диффузии в фиктивном блоке,

 $\theta$  - коэффициент использования тепловых нейтронов.

Теперь, согласно формуле (2.3), найдем квадрат длины диффузии для решетки:

$$
L_{\text{2op}}^2 = 8,740 \cdot (1 - 0,979) + 1,002 \cdot 0,979 \text{ cm}^2.
$$

$$
B^2 = 1,817 \cdot 10^{-4} \text{ cm}^2.
$$

Найденные значения подставляем в формулу для эффективного коэффициента размножения:

$$
k_{\mathcal{A}_p} = \frac{k_{\infty} \cdot \exp\left(-B^2 \cdot \tau_p\right)}{1 + B^2 \cdot L_p^2} = \frac{1,517 \cdot \exp\left(-1,817 \cdot 10^{-4} \cdot 102,589\right)}{1 + 1,817 \cdot 10^{-4} \cdot 1,161} = 1,489.
$$

В таком случае температурный коэффициент реактивности будет равен:

$$
\rho_T = \frac{k_{s\phi\phi}^{zop} - k_{s\phi\phi}^{xo\pi}}{\Delta T} = \frac{1,489 - 1,607}{265 - 20} = -0,0005 \text{ °C}^{-1}.
$$

<span id="page-34-0"></span>3 Многогрупповой расчет, спектр и ценности нейтронов в активной зоне

Спектр нейтронов в ядерном реакторе представляет собой спектр нейтронного деления, смягченный эффектами неупругого и упругого замедления на тяжелых ядрах.

Эффективным метолом расчета спектра нейтронов является многогрупповой метод, основная идея которого состоит в том, что вся область энергий нейтронов делится на конечное число интервалов - групп.

В пределах каждой группы сечения ядерных процессов считаются не зависящими от энергии нейтронов.

Предполагается, что для каждой группы могут быть рассмотрено диффузионно-возрастном односкоростное кинетическое уравнение  $\bf{B}$ приближении и сопряженное ему уравнение ценностей нейтронов, описывающее баланс нейтронов и ценностей в объеме реактора. Приведенный многогрупповой расчет спектра нейтронов позволяет в дальнейшем получить эффективные двухгрупповые константы.

В дальнейшем будет принята следующая система обозначений: m - общее число энергетических групп;

k, i, j - текущий индекс группы;

 $\varepsilon_j$  – доля нейтронов группы «j» в спектре деления  $\int \varepsilon(U) dU = 1$ ;

D - коэффициент диффузии нейтронов, см;

 $\Sigma_a$ ,  $\Sigma_f$  – макроскопические сечения поглощения и деления, см<sup>-1</sup>, причем для делящегося изотопа  $\Sigma_a = \Sigma_f + \Sigma_c$ ;

 $\Sigma_{tr}^{k}$  – транспортное сечение группы «k», см<sup>-1</sup>;

 $\Sigma^k$ -полное сечение замедления группы «k» во все нижележащие группы см<sup>-1</sup>;

 $\Sigma_{\circ}^{ik}$  – сечение замедления группы «i» в группу «k» см<sup>-1</sup>;

 $v_f^j$  – выход нейтронов на одно деление в группе «j».

### **3.1 Пересчет концентраций**

<span id="page-35-0"></span>Пересчет концентраций для многогруппового расчета производится по формуле:

$$
N_i = N_j \cdot \beta_j \tag{3.1}
$$

где  $N_j$  – концентрация элемента, без учета его доли в ячейке;

$$
\beta_j = \frac{V_j}{V_{\text{av}}} - \text{доля j-го элемента в ячейке.}
$$

Приведем доли элементов:  
\n- 
$$
\beta_{\text{3au}} = 0,391 - џоля замедиштеля;\n-  $\beta_{\text{mon1}} = 0,572 - џоля топлива;\n-  $\beta_{\text{nu}} = 0,025 - џоля конструкционных материалов.$$
$$

Тогда, с учетом долей всех составляющих ячейки, произведем расчет концентраций: ій:<br>=  $N_{U^{235}} \cdot \beta_{\text{mon1}} = 1,223 \cdot 10^{21} \cdot 0,572 = 7,010 \cdot 10^{20} \text{ cm}^{-3};$ 

$$
M_{U^{235}} = N_{U^{235}} \cdot \beta_{monn} = 1,223 \cdot 10^{21} \cdot 0,572 = 7,010 \cdot 10^{20} \text{ cm}^{-3};
$$
\n
$$
N_{U^{238}} = N_{U^{238}} \cdot \beta_{monn} = 2,324 \cdot 10^{22} \cdot 0,572 = 1,332 \cdot 10^{22} \text{ cm}^{-3};
$$
\n
$$
N_{O} = N_{O} \cdot \beta_{monn} = 4,894 \cdot 10^{22} \cdot 0,572 = 2,804 \cdot 10^{22} \text{ cm}^{-3};
$$
\n
$$
N_{\text{max}} = N_{H(\text{max})} \cdot \beta_{\text{max}} = 5,914 \cdot 10^{22} \cdot 0,391 = 2,312 \cdot 10^{22} \text{ cm}^{-3};
$$
\n
$$
N_{\text{max}} = N_{O(\text{max})} \cdot \beta_{\text{max}} = 2,957 \cdot 10^{22} \cdot 0,391 = 1,156 \cdot 10^{22} \text{ cm}^{-3};
$$
\n
$$
N_{Fe(\text{min})} = N_{Fe} \cdot \beta_{\text{min}} = 6,166 \cdot 10^{22} \cdot 0,025 = 1,569 \cdot 10^{21} \text{ cm}^{-3};
$$
\n
$$
N_{Cr(\text{min})} = N_{Cr} \cdot \beta_{\text{min}} = 1,657 \cdot 10^{22} \cdot 0,025 = 4,217 \cdot 10^{20} \text{ cm}^{-3};
$$
\n
$$
N_{Ni(\text{min})} = N_{Ni} \cdot \beta_{\text{min}} = 7,304 \cdot 10^{22} \cdot 0,025 = 1,858 \cdot 10^{20} \text{ cm}^{-3};
$$
\n
$$
N_{C(\text{min})} = N_{C} \cdot \beta_{\text{min}} = 3,192 \cdot 10^{22} \cdot 0,025 = 8,122 \cdot 10^{18} \text{ cm}^{-3};
$$
\n
$$
N_{T(i(\text{min})} = N_{Ti} \cdot
$$

### <span id="page-36-0"></span>3.2. Многогрупповой расчет

Для каждого элемента рассчитываем:

$$
\Sigma_a^k = N_i \cdot \left(\sigma_c^k + \sigma_f^k\right), \text{ cm}^{-1},\tag{3.2}
$$

 $N_i$  – ядерная концентрация; где

 $\sigma_c$  – сечение захвата;

 $\sigma_f$  – сечение деления.

$$
\Sigma_s^k = N_i \cdot \left(\sigma_{s(e)}^k + \sigma_{in}^k - \sigma_{in}^{kk}\right), \text{ cm}^{-1}, \tag{3.3}
$$

где  $\sigma_k^{in}$  – сечение неупругого рассеяния при переходе в *k*-ю группу;

 $\sigma_{in}^{kk}$  – сечение неупругого рассеяния не вызывающее ухода из этой группы.

$$
\Sigma_{tr}^k = N_i \cdot \left( \sigma_e^k \cdot (1 - \mu_e) + \sigma_f^k + \sigma_{in}^k + \sigma_c^k \right), \text{CM}^{-1}, \tag{3.4}
$$

где  $\sigma_e^k$  – сечение упругого рассеяния;

 $\mu$  – средний косинус угла рассеяния.

$$
\Sigma_f^k = N_i \cdot \sigma_f^k \text{ cm}^{-1},
$$
  
\n
$$
\Sigma_{ye}^k = \Sigma_a^k + \Sigma_s^k \text{ cm}^{-1},
$$
  
\n
$$
\Sigma^{i \to i+1} = N_i \cdot (\sigma_{s(e)}^k + \sigma_{in(i,i+1)}^k) \text{ cm}^{-1}, \text{ input } k = i + 1,
$$
  
\n
$$
\Sigma^{i \to i+k} = N_i \cdot \sigma_{in(i,i+k)}^k \text{ cm}^{-1}, \text{ input } k > i + 1,
$$

 $\sigma_{\mathfrak{s}(e)}^k$  – сечение упругого замедления из *i*-й группы в *k*-ю. где Значения  $\varepsilon^k$  и  $v_f^k$  берутся из таблиц.

Кроме того, учитываем поправку на самоэкранировку  $U^{238}$ .

$$
\sigma_{0e} = \frac{\sum_{i=1}^{m \neq l} \sigma_{tm} \cdot N_{mi}}{N_c} \text{ GHz},
$$

 $\sigma_{tm}$ ,  $N_{mi}$  – сечения и ядерная концентрация «*m*» элемента. где

После определения  $\sigma_0$ отыскиваем поправки к сечениям  $f_i$ . С учетом поправок находим  $\sigma_i = \sigma_i \cdot f(\sigma_0)$ .

В качестве примера определения констант приведем 5-ю группу, причём приведём определение констант для углерода. Для остальных элементов расчёт будет аналогичным.

Для определения поправки на самоэкранировку  $U^{238}$  рассчитаем:

$$
\sigma_0^{U^{238}} = \frac{\sum_{i=1}^{m \neq l} (\sigma_{lm} \cdot N_{mi})}{N_{U^{238}}} = 21,474\,\text{GapH}.
$$

Поправки  $f_t, f_c, f_e$  для 5 группы равны 1.

Определим уход из группы за счет замедления для водорода:

$$
\sigma_{\scriptscriptstyle{3}}^5 = \sigma_{\scriptscriptstyle{3(e)}}^5 = 3,12
$$
 барн,

Определим уход из группы за счет замедления для кислорода:

$$
\sigma_s^5 = \sigma_{s(e)}^5 + \sigma_{s(in)}^5 = \sigma_{s(e)}^5 + \sigma_{in}^5 - \sigma_{in(5,5)}^5 = 0,868
$$
6apH,

Уход из группы за счет поглощения для  $U^{238}$ :

$$
\sigma_a^5 = \sigma_c^5 + \sigma_f^5 = 0,070 + 0,011 = 0,081
$$
 барн.

Для всех элементов считаем  $\Sigma_{\gamma_{B_i}}^i = (\sigma_{al}^i + \sigma_{s_i}^i) \cdot N_i$ .

Таким образом, для 3-й группы получаем:

$$
\Sigma_{\gamma\sigma}^3 = \Sigma_{\gamma\sigma U5}^3 + \Sigma_{\gamma\sigma U8}^3 + \Sigma_{\gamma\sigma(mon)}^3 + \Sigma_{\gamma\sigma H}^3 + \Sigma_{\gamma\sigma(mm)}^3 + \Sigma_{\gamma\sigma Zr}^3 + \Sigma_{\gamma\sigma Xr}^3 = 0,067 \text{ cm}^{-1}.
$$

Транспортные параметры:

$$
\sigma_{ir}^3 = \sigma_e^3 \cdot \left(1 - \mu_e^3\right) + \sigma_c^3 + \sigma_f^3 + \sigma_{in}^3 = 1.9 \cdot \left(1 - 0.26\right) + 0.003 + 0 + 0 = 1,409 \text{ Gapp},
$$

Аналогично производится расчёт констант для других элементов.

В результате для 3-й группы:

$$
\sum_{tr}^{3} = \sum_{trU^{5}}^{3} + \sum_{trU^{8}}^{3} + \sum_{trO(mon)}^{3} + \sum_{trC(san)}^{3} + \sum_{trH}^{3} + \sum_{trO(m)}^{3} + \sum_{trZr}^{3} + \sum_{trXr}^{3} = 0,143 \text{ cm}^{-1}.
$$
  
TOTIR:

Тогда:

$$
D_3 = \frac{1}{3 \cdot \sum_{tr}^3} = \frac{1}{3 \cdot 0,141} = 2,32 \text{ cm}.
$$

сведены в таблицу «многогрупповые Результаты константы» (приложение В).

Полный баланс нейтронов и ценностей в активной зоне реактора записывается для k-й энергетической группы в следующем виде:

$$
J_{k} - \Sigma_{a}^{k} \cdot I^{k} - \Sigma_{s}^{k} \cdot I^{k} + \sum_{i=1}^{k-1} \Sigma_{s}^{ki} \cdot I^{i} + \varepsilon_{k} \cdot \sum_{j=1}^{m} \frac{V_{j}^{3} \cdot \Sigma_{f}^{i} \cdot I^{j}}{K_{\rho \phi \phi}} = 0
$$
 (3.6)

$$
J_k^+ - \Sigma_a^k \cdot I_k^+ - \Sigma_s^k \cdot I_k^+ + \sum_{i=1}^{k-1} \Sigma_s^{ki} \cdot I_i^+ + \frac{V_f^k \cdot \Sigma_f^k}{K_{\text{supp}} \cdot I_j^+} \cdot \sum_{j=1}^m \varepsilon_j \cdot I_j^+ = 0 \tag{3.7}
$$

 $I_k = \int_V \Phi^k \cdot dV$  ,  $I_k^+ = \int_V \Phi_k^+ \cdot dV$  - являются интегральными потоками и где

ценностями нейтронов «k-й» группы в рассматриваемом объеме активной зоны;

 $J_k$ ,  $J_k^*$  - полные утечки нейтронов и ценностей из объема активной зоны, определяемые для эквивалентного голого реактора по соотношениям:

$$
J_k = B^2 \cdot D^2 \cdot I^k \, , \, J_k^+ = B^2 \cdot D^2 \cdot I_k^+ \tag{3.8}
$$

Расчет потоков и ценностей в активной зоне производим по следующей cxeme.

Предполагаем, что геометрический параметр  $B^2$  задан и воспользуемся соотношением:

$$
K_{\mathit{3}\phi\phi} = \sum_{j=1}^{m} \nu_f^j \cdot \Sigma_f^j \cdot I^j
$$

Решим уравнение относительно  $I^k$ :

$$
I^{k} = \frac{\varepsilon_{k} + \sum_{i=1}^{k-1} \sum_{j}^{ik} \cdot I^{j}}{\sum_{j}^{k} + B^{2} \cdot D^{k}}
$$
(3.9)

где  $\Sigma_{y_e}^k = \Sigma_a^k + \Sigma_s^k$  полное сечение увода нейтронов из k-й группы.

Вычисления производим начиная с k=1. При этом получаем уравнение с одним неизвестным I решением которого является:

$$
I^{1} = \frac{\varepsilon_{1}}{\sum_{y_{g}}^{1} + B^{2} \cdot D^{1}}
$$
 (3.10)

Рассчитаем поток и ценность для 5-й группы:<br> $\varepsilon_{5} + \sum_{i=1}^{3} I_{1} + \sum_{i=1}^{3} I_{2} + \sum_{i=1}^{3} I_{3} + \sum_{i=1}^{3} I_{3} + \sum_{i=1}^{3} I_{3}$ 

$$
I_5 = \frac{\varepsilon_5 + \sum_{3}^{1 \to 5} \cdot I_1 + \sum_{3}^{2 \to 5} \cdot I_2 + \sum_{3}^{3 \to 5} \cdot I_3 + \sum_{3}^{4 \to 5} \cdot I_4}{B^2 \cdot D_5 + \sum_{y_\emptyset}^{5}} = 2,408
$$
  

$$
I_5^+ = \frac{v_f^5 \cdot \sum_{f}^{5} + \sum_{i=6}^{26} \sum_{3}^{5 \to i} \cdot I_i^+}{B^2 \cdot D_5 + \sum_{y_\emptyset}^{5}} = 1,498
$$

Проверка показала:

$$
\sum_{j=1}^{m} V_f^j \cdot \sum_{j}^{j} \cdot I_j = 1,489
$$

$$
\sum_{j=1}^{m} \varepsilon_j \cdot I_j^+ = 1,489
$$

Это означает, что *Kэф Kэф* . Следовательно, все значения потоков и ценностей нейтронов в активной зоне были рассчитаны верно.

Спектры потоков и ценностей, таблица многогрупповых констант сведены в приложение В.

### <span id="page-40-0"></span>**4 Расчёт нуклидного состава**

В результате работы ядерного реактора протекают процессы, приводящие к изменению нуклидного состава реакторных материалов. Изменение нуклидного состава топлива связано с уменьшением делящегося материала, вследствие его выгорания, воспроизводства ядерного топлива, а также образования отравляющих продуктов и шлаков.

#### <span id="page-40-1"></span>**4.1 Выгорание ядерного топлива**

При изменении содержания делящихся изотопов основную роль играют  $U^{235}$  и  $Pu^{239}$ . Чтобы определить концентрации  $U^{235}$  и  $Pu^{239}$  необходимо значение глубины выгорания. Среднюю глубину выгорания приближенно оценим по формуле:

$$
\overline{z} = 1.34 \cdot 10^{-6} \cdot \frac{P \cdot t}{C_s},\tag{4.1}
$$

где  $P = \frac{N}{r}$  $m_{U_O}$ *Р* = <sup>*N*</sup> – удельная мощность (МВт/с);

*t* время работы ядерного реактора (суток).

Рассчитаем объём топлива в активной зоне:

читаем объём топлива в активной зоне:<br>  $\frac{2}{T} \cdot n_{\text{kaccem}} \cdot n_{\text{meson}} \cdot H_{\text{akm.s}} = 3,14 \cdot 0,45^2 \cdot 312 \cdot 169 \cdot 370,419 = 12,319 \cdot 10^6 \text{ cm}^3$  $t$  – время работы ядерного реактора (суток).<br>
Рассчитаем объём топлива в активной зоне:<br>  $V_{\text{mon}_{\text{II}}} = \pi \cdot R_{\text{IT}}^2 \cdot n_{\text{kaccem}} \cdot n_{\text{mes}_{\text{II}}} \cdot H_{\text{akm}_{\text{II}}} = 3,14 \cdot 0,45^2 \cdot 312 \cdot 169 \cdot 370,419 = 12,319 \cdot 10^6 \text{ cm}^3,$ где  $R^2_{\rm\scriptscriptstyle TT}$ -радиус топливной таблетки,

*кассет n* число топливных кассет в активной зоне ,

*твэл n* число тепловыделяющих элементов,

*Н акт з*. высота активной зоны.

Масса топлива равна:

авна:  
\n
$$
m_{UO_2} = \gamma_{UO_2} \cdot V_{mon1} = 10,97 \cdot 12,319 \cdot 10^6 = 136,237 \text{ T},
$$

следовательно,  $\overline{c}$  $\frac{4250}{25825} = 31,195$  $v_{U_0}$  136,237 *N P*  $=\frac{N}{m_{UQ}} = \frac{4250}{136,237} = 31,195$  MBT/T.

Для определения величины выгорания зададим время работы реактора: 272 суток.

$$
\overline{z} = 1,34 \cdot 10^{-6} \cdot \frac{P \cdot t}{C_5} = 1,34 \cdot 10^{-6} \cdot \frac{31,195 \cdot 272}{0,05} = 0,227 \tag{4.2}
$$

Определим концентрацию  $U^{235}$  при выгорании:

$$
N_5 = N_5^0 \cdot e^{-Z} = 1,223 \cdot 10^{21} \cdot e^{-0.227} = 9,746 \cdot 10^{20} \text{ cm}^3. \tag{4.3}
$$

Изменение концентрации Ри<sup>239</sup> в процессе работы реактора:

$$
\sigma_a^{9*} = \sigma_a^9 \left( 1 - (1 - \varphi) \cdot v_f^9 \cdot \frac{\sigma_f^9}{\sigma_a^9} \right) = 1313 \cdot \left( 1 - (1 - 0,842) \cdot 2,940 \cdot \frac{948}{1313} \right) = 874,958 \text{ GappH}, \quad (4.4)
$$
\n
$$
N_9 = \frac{N_8^0 \cdot \sigma_a^8}{\sigma_a^{9*}} \cdot \left( 1 - e^{-\frac{\sigma_a^{9*}}{\sigma_a^5} \cdot z} \right) + \frac{v_f^5 \cdot \sigma_f^5 \cdot (1 - \phi) \cdot N_5^0}{\sigma_a^5 \cdot \left( \frac{\sigma_a^{9*}}{\sigma_a^5} - 1 \right)} \cdot \left( e^{-z} - e^{-\frac{\sigma_a^{9*}}{\sigma_a^5} \cdot z} \right) =
$$
\n
$$
= \frac{2,320 \cdot 10^{22} \cdot 1,24}{874,958} \cdot \left( 1 - e^{-\frac{874,958}{312,176} \cdot 0.227} \right) + \frac{2,416 \cdot 266,012 \cdot (1 - 0,842) \cdot 1,220 \cdot 10^{21}}{312,176 \cdot \left( \frac{874,958}{312,176} - 1 \right)} \cdot \left( e^{-0.227} - e^{-\frac{874,958}{312,176} \cdot 0.227} \right) = 7,434 \cdot 10^{19} \text{cm}^{-3},
$$
\n(4.4)

Определим время работы ядерного реактора:

$$
C_9 = \frac{N_9}{N_8} = \frac{7,434 \cdot 10^{19}}{2,320 \cdot 10^{22}} = 0,0031,
$$
\n(4.5)

$$
P_{t} = \frac{7,5 \cdot 10^{5} \cdot C_{5}}{1 - 2 \cdot (1 - \varphi)} \cdot (1 - e^{-z}) \cdot (1 - 0,3 \cdot (1 - \varphi) \cdot \varepsilon) + \frac{2,42 \cdot 10^{3}}{1 - 2 \cdot (1 - \varphi)} \cdot (z - 254 \cdot C_{9}) = 8527,402,
$$
  

$$
t = \frac{P_{t}}{P} = \frac{8527,402}{31,195} = 273,35 \text{ cyrok.}
$$

После определения длительности кампании реактора, уточним среднюю глубину выгорания, концентрации U<sup>235</sup> и Pu<sup>239</sup>:

$$
\overline{z} = 1,34 \cdot 10^{-6} \cdot \frac{P \cdot t}{C_5} = 1,34 \cdot 10^{-6} \cdot \frac{31,195 \cdot 273,35}{0,05} = 0,228 ,
$$
  

$$
N_5 = N_5^0 \cdot e^{-Z} = 1,223 \cdot 10^{21} \cdot e^{-0,228} = 9,735 \cdot 10^{20} \text{ cm}^{-3},
$$

$$
N_9 = \frac{N_8^0 \cdot \sigma_a^8}{\sigma_a^{9*}} \cdot \left(1 - e^{-\frac{\sigma_a^{9*}}{\sigma_a^5}z}\right) + \frac{\nu_f^5 \cdot \sigma_f^5 \cdot (1 - \varphi) \cdot N_5^0}{\sigma_a^5 \cdot \left(\frac{\sigma_a^{9*}}{\sigma_a^5} - 1\right)} \cdot \left(e^{-z} - e^{-\frac{\sigma_a^{9*}}{\sigma_a^5}z}\right) = 7,457 \cdot 10^{19} \text{cm}^{-3}
$$

#### <span id="page-42-0"></span>4.2 Коэффициент воспроизводства

Для оценки относительной интенсивности образования вторичного вешества служит КВ, который определяется как отношение числа образовавшихся ядер плутония к числу исчезнувших ядер:

$$
\chi_{Pu} = \frac{\sigma_a^8 \cdot N_8}{\sigma_a^5 \cdot N_5} + \varepsilon \cdot \eta_5 \cdot (1 - \varphi) = \frac{1,240 \cdot 2,320 \cdot 10^{22}}{312,176 \cdot 9,735 \cdot 10^{20}} + \frac{1,914 \cdot 1,015 \cdot (1 - 0,842) = 0,400.
$$

### <span id="page-42-1"></span>4.3 Отравление реактора

Отравлением изменение реактивности называется вследствие поглощения нейтронов короткоживущими ядрами. Важнейшим из отравляющих продуктов является  $Xe^{135}$ , имеющий очень большое сечение поглощения (  $\sigma_{X_e} = 2.75 \cdot 10^6$ барн). После  $Xe^{135}$  наиболее сильным из вредных поглотителей нейтронов является изотоп  $Sm^{149}$ . Самарий обладает большим сечением  $\sigma_{\rm Sm}$  = 59200 барн. Вследствие поглощения, достигающим значения значительной концентрации и высокого сечения поглощения Sm<sup>149</sup> по степени и характеру воздействия на реактивность занимает особое положение среди шлаков и скорее приближается к отравляющим продуктам. Поэтому поглощение нейтронов самарием часто называют отравлением.

### <span id="page-43-0"></span>4.4 Определение средней плотности потока нейтронов по реактору

$$
\Phi = \frac{3.1 \cdot 10^{13} \cdot N}{1.5 \cdot m_5} \tag{4.6}
$$

Где  $N$  – тепловая мощность реактора (4250 MB<sub>T</sub>), m<sub>5</sub> – масса  $U^{235}$  в граммах.

Определим масса  $U^{235}$ :

$$
m_{UO_2} = \gamma_{UO_2} \cdot V_{\text{mon1}} = 10,97 \cdot 25646500,54 = 281,342 \text{ T},\tag{4.7}
$$

$$
N_5 = C_5 \cdot \frac{m_{UO_2} \cdot N_a}{M_{UO_2}} = 0,05 \frac{281,342 \cdot 10^6 \cdot 6,023 \cdot 10^{23}}{270} = 3,13 \cdot 10^{28} \text{ молекул},\qquad(4.8)
$$

$$
m_{UO_2} = \frac{N_5 \cdot M_5}{Na} = \frac{3,138 \cdot 235}{6,023} \cdot 10^5 = 12,2436 \text{ T.}
$$
 (4.9)

$$
\Phi = \frac{3,1 \cdot 10^{13} \cdot N}{1,5 \cdot m_5} = \frac{3,1 \cdot 10^{13} \cdot 4250 \cdot 10^3}{1,5 \cdot 12,2436} = 7,17 \cdot 10^{12} \frac{\text{He\ (m) on }}{\text{cm}^2 \cdot \text{c}}.
$$
\n(4.10)

# <span id="page-43-1"></span>4.5 Определение равновесных ядерных концентраций ксенона, самария, прометия и йода

Определим равновесные концентрации ксенона, самария, прометия и йода, полагая, что ядерный реактор после пуска был мгновенно выведен на номинальную мощность:

$$
N_{0I} = \frac{\omega_I}{\lambda_I} \cdot \Sigma_f^{\text{monat}} \cdot \Phi_0 = \frac{0.056}{2.9 \cdot 10^{-5}} \cdot 0.307 \cdot 7,173 \cdot 10^{12} = 4,311 \cdot 10^{15} \text{ cm}^{-3},\tag{4.11}
$$

$$
N_{0Xe} = \frac{(\omega_I + \omega_{Xe}) \cdot \Sigma_f^{\text{monat}} \cdot \Phi_0}{\lambda_{Xe} + \sigma_{Xe} \cdot \Phi_0} = \frac{(0,056 + 0,003) \cdot 0,307 \cdot 7,17 \cdot 10^{12}}{2,11 \cdot 10^{-5} + 2,8 \cdot 10^{-18} \cdot 7,17 \cdot 10^{12}} = 3,19 \cdot 10^{15} \text{ cm}^{-3}, \tag{4.12}
$$

$$
N_{0Pm} = \frac{\omega_{Pm}}{\lambda_{Pm}} \cdot \Sigma_f^{mon} \cdot \Phi = \frac{0.013}{3.85 \cdot 10^{-6}} \cdot 0.325 \cdot 7,170 \cdot 10^{12} = 7,880 \cdot 10^{15} \text{ cm}^3, \quad (4.13)
$$

$$
N_{0Sm} = \frac{\omega_{Pm}}{\sigma_{aSm}} \cdot \Sigma_f^{mon1} = \frac{0.013}{5.92 \cdot 10^{-20}} \cdot 0.325 = 7,147 \cdot 10^{16} \text{ cm}^{-3}.
$$
 (4.14)

<span id="page-44-0"></span>4.6 Определение накопления I, Xe, Pm, Sm при работе ядерного реактора на стационарной мощности

$$
N_I(t) = N_{0I} (1 - e^{-\lambda_I t}), \qquad (4.15)
$$

$$
N_{Xe}(t) = N_{0Xe}(1 - e^{-(\lambda_{Xe} + \Phi \cdot \sigma_{Xe})t}) - \frac{N_{0I}}{\frac{\lambda_{Xe} + \Phi \cdot \sigma_{Xe}}{\lambda_{I}}} \cdot (e^{-\lambda_{I} \cdot t} - e^{-(\lambda_{Xe} + \Phi \cdot \sigma_{Xe})t}), N_{Pm}(t) = N_{0Pm}(1 - e^{-\lambda_{Pm} \cdot t}),
$$

$$
N_{\rm Sm}(t) = N_{\rm 0Sm}(1 - e^{-\Phi \cdot \sigma_{\rm Sm}t}) - \frac{N_{\rm 0Pm}}{\Phi \cdot \sigma_{\rm Sm}} \cdot (e^{-\lambda_{\rm Pm}t} - e^{-\Phi \cdot \sigma_{\rm Pm}t}). \tag{4.16}
$$

График изменения концентраций I, Xe, Pm, Sm при работе ядерного реактора на стационарной мощности, а также графики соответствующие расчётам в ниже следуемых пунктах 4.7-4.11 представлен в приложении Г.

## <span id="page-44-1"></span>4.7 Определение потери реактивности при отравлении Xe и Sm в любой момент времени до установления стационарного значения

$$
\rho_{Xe} = \rho_{0Xe} \cdot \left( \frac{\lambda_{Xe} + \sigma_{axe} \cdot \Phi}{\lambda_{Xe} + \sigma_{axe} \cdot \Phi - \lambda_{I}} \cdot (e^{-(\lambda_{Xe} + \sigma_{axe} \cdot \Phi)t} - e^{-\lambda_{I}t}) - (e^{-(\lambda_{Xe} + \sigma_{axe} \cdot \Phi)t} - 1) \right), (4.17)
$$
\n
$$
\rho_{0Xe} = -\theta \cdot (\omega_{I} + \omega_{Xe}) \cdot \frac{\sigma_{Xe}}{\lambda_{Xe} + \sigma_{Xe} \cdot \Phi} \cdot \frac{\Sigma_{f}^{mon1}}{\Sigma_{a}^{mon1}} \cdot \Phi = -0,0217
$$
\n
$$
\rho_{Sm} = \rho_{0Sm} \cdot \left( 1 - \frac{\lambda_{p_{m}} \cdot e^{-\sigma_{Sm} \cdot \Phi t}}{(\lambda_{p_{m}} - \sigma_{Sm} \cdot \Phi)} + \frac{\sigma_{Sm} \cdot \Phi \cdot e^{-\lambda_{p_{m}} \cdot t}}{(\lambda_{p_{m}} - \sigma_{Sm} \cdot \Phi)} \right),
$$
\n
$$
\rho_{0Sm} = \frac{-\omega_{p_{m}} \cdot \theta \cdot \Sigma_{f}^{mon1}}{\Sigma_{a}^{mon1}} = -0,00991.
$$
\n(4.18)

Определим запас реактивности на начало кампании для «горячего» реактора. По определению, запас реактивности - максимально возможная реактивность при полностью извлечённых поглотителях:

$$
\rho_{\text{3aI}} = \frac{K_{\text{3}\phi\phi} - 1}{K_{\text{3}\phi\phi}} = 0,355.
$$

Определим величину стационарного отравления ксеноном:

$$
q_{Xe}^{cm}=(\omega_1+\omega_{Xe})\cdot \frac{\sigma_{Xe}}{\lambda_{Xe}+\sigma_{Xe}\cdot \Phi}\cdot \frac{\Sigma_{f}^{monn}}{\Sigma_{a}^{monn}}\cdot \Phi=0,022.
$$

<span id="page-45-0"></span>4.8 Определение изменения плотности ядер I, Xe, Pm, Sm после остановки реактора

$$
N_I(t) = N_{0I} \cdot e^{-\lambda_I t}, \qquad (4.19)
$$

$$
N_{Xe}(t) = N_{0Xe} \cdot e^{-\lambda_{Xe}t} + \frac{N_{0I}}{1 - \frac{\lambda_{Xe}}{\lambda_I}} \cdot (e^{-\lambda_{Xe}t} - e^{-\lambda_I t}),
$$
\n(4.20)

$$
N_{Pm}(t) = N_{0Pm} \cdot e^{-\lambda_{Pm} \cdot t}, \qquad (4.21)
$$

$$
N_{\rm Sm}(t) = N_{\rm 0Sm} + N_{\rm 0Pm} \cdot (1 - e^{-\lambda_{\rm Pm} \cdot t}) \,. \tag{4.22}
$$

### <span id="page-45-1"></span>4.9 Определение изменения реактивности после остановки реактора

$$
\rho_{Xe} = \rho_{0Xe} \cdot \left( \frac{\lambda_{Xe} + \sigma_{Xe} \cdot \Phi}{\lambda_{Xe} - \lambda_I} \cdot (e^{-\lambda_I \cdot t} - e^{-\lambda_{Xe} \cdot t}) + e^{-\lambda_{Xe} \cdot t} \right), \tag{4.23}
$$

$$
\rho_{n,n}(t) = \rho_{n,n}(1 - e^{-\lambda_{p_n} t}), \qquad (4.24)
$$

$$
\rho_{n.n.} = \rho_{0Sm} \cdot \frac{\sigma_{Sm}}{\lambda_{Pm}} \cdot \Phi = -0,001.
$$

# <span id="page-45-2"></span>4.10 Определение времени достижения полной глубины йодной ямы и 90% полного прометиевого провала

$$
t(N_{Xe}) = -36,4 \cdot \ln\left(0,743 + \frac{0,59}{2,11 + \Phi \cdot \sigma_{aXe} \cdot 10^5}\right) = 4,71 \text{ uaca},
$$
  

$$
N_{Xe}^{u\text{aXe}} = 8,3 \cdot 10^2 \cdot \Phi \cdot \Sigma_f^{monn} \cdot \left(1 + \frac{0,81}{2,11 + \Phi \cdot \sigma_{aXe} \cdot 10^5}\right)^{3,76} = 3,82 \cdot 10^{15} \text{cm}^{-3},
$$

$$
t(N_{\rm Sm}^{\rm \scriptscriptstyle MARC}) = \ln \frac{0.1}{\lambda_{\rm p_m}} = \ln \frac{0.1}{3.85 \cdot 10^{-6}} = 10,165 \text{ cytok.}
$$

<span id="page-46-0"></span>4.11 Определение реактивности при переходе с одного уровня мощности на другой

$$
\rho_{Xe}(t) = \rho_{0Xe} \cdot \left( \frac{\lambda_{Xe1}^*}{\lambda_{Xe2}^*} \cdot \frac{\Phi_2}{\Phi_1} \cdot (1 - e^{-\lambda_{Xe2}^* t}) + \frac{\lambda_{Xe1}^*}{\lambda_{Xe2}^* - \lambda_1} \cdot \left( \frac{\Phi_2}{\Phi_1} - 1 \right) \cdot \left( e^{-\lambda_{Xe2}^* t} - e^{-\lambda_1 t} \right) + e^{-\lambda_{Xe2}^* t} \right),
$$
  

$$
\lambda_{Xe}^* = \lambda_{Xe1} + \sigma_{Xe} \cdot \Phi.
$$

### <span id="page-46-1"></span>4.12 Шлакование реактора

К шлакам относятся все стабильные, а также долгоживущие радиоактивные продукты деления.

Все шлаки делят на три группы в зависимости от величины сечения поглощения (для определения потерь на шлаках необходимо знать величину выгорания z, которая составляет 0,110):

К первой группе шлаков относятся сильно поглощающие шлаки, для которых  $\sigma_{ai} \gg \sigma_{as} \approx 700\,6$ н (Sm<sup>149</sup>, Gd<sup>157</sup>, Eu<sup>155</sup>, Cd<sup>113</sup>). Относительное поглощение в шлаках первой группы равно  $q'_{u} = 15, 1 \cdot 10^{-3}$ .

Ко второй группе относятся шлаки, для которых  $\sigma_{ai} \approx \sigma_{as}$  $(Kr^{83}, Xe^{131}, Nd^{143}, Sm^{152}, Eu^{153})$ .  $q'_{u\alpha 2} = 15.6 \cdot 10^{-3}$  при  $z = 0,220$ .

К третьей группе относятся все остальные шлаки со слабым поглощением  $\sigma_{ai} < \sigma_{as} (Kr^{82}, Mo^{95}, Ag^{100}, I^{127}, I^{129}, Cs^{132})$ :

$$
q'_{uu3} = 11,4 \cdot 10^{-3} \cdot z = 11,4 \cdot 10^{-3} \cdot 0,228 = 0,0026,
$$

Суммарное поглощение тепловых нейтронов шлаками всех групп:

$$
q_{uu} = q_{uu1} + q_{uu2} + q_{uu3} = (15, 1 + 15, 6 + 2, 6) \cdot 10^{-3} = 0,030
$$

#### <span id="page-47-0"></span>**Заключение**

.

В результате проделанной работы были выбраны оптимальные параметры элементов конструкции реактора и материалов, входящих в состав активной зоны, для данного типа реактора. На основании этого проведен предварительный тепловой расчет, позволивший определить геометрические размеры активной зоны. Вычислены значения  $\kappa_{\text{300}}$  в реакторе в «холодном» и «горячем» состояниях, которые равные 1,607 и 1,489 соответственно.

Наличие отрицательного температурного эффекта и коэффициента реактивности  $(\alpha_{\scriptscriptstyle T} = -5\cdot 10^{\scriptscriptstyle -4} \text{ °C}^{\scriptscriptstyle -1})$  приводит к устойчивой работе реактора.

Определение ядерных концентраций, микро- и макросечений, коэффициентов формулы четырех сомножителей и другие нюансы были освоены в ходе проведения нейтронно-физического расчета состояния «холодного» и «горячего» реактора.

Отработан навык использования системы 26-групповых констант, на основе которых рассчитаны спектры интегральных потоков и ценностей нейтронов в активной зоне.

#### <span id="page-48-0"></span>**Список использованных источников**

1. Бойко В.И., Кошелев Ф.П., Шаманин И.В., Колпаков Г.Н. Нейтронно-физический и теплогидравлический расчет реактора на тепловых нейтронах: Учебное пособие .– Томск: Томский государственный университет, 2002. – 192 c.

2. Физические величины: Справочник /Под ред. И.С. Григорьева, Е.З. Мейлихова. – М.: Энергоатомиздат, 1991. – 1232 с.

3. Абагян Л.П. Групповые константы для расчета ядерных реакторов и защиты: Справочник. – М.: Энергоатомиздат, 1981. – 137 с.

4. Колпаков Г.Н., Кошелев Ф.П., Шаманин И.В. Нейтроннофизический и теплогидравлический расчет реактора на тепловых нейтронах. Часть I: Учебное пособие. – Томск: Издательство ТПУ, 1997. – 80 с.

5. Пляскин В.И., Косилов Р.А., Мантуров Г.Н. Справочноинформационная интерактивная система ядерно-физических свойств нуклидов и радиоактивных цепочек распада [Электронный ресурс]. – 2000. – Режим доступа: [http://www.science-kaluga.ru/books/?content=file&id=841.](http://www.science-kaluga.ru/books/?content=file&id=841) – Загл. с экрана.Федеральный закон «Об основах охраны труда» от 17.07.1999 г. № 181- ФЗ.

6. Санитарно-эпидемиологические правила и нормативы. «Гигиенические требования к ПЭВМ и организации работы»: СанПиН 2.2.2/2.4.1340-03.: – Утв. постановлением Главного государственного санитарного врача Российской Федерации от 03.06.03 N 118.

7. ГОСТ 12.1.038-82 ССБТ. Система стандартов безопасности труда. Электробезопасность. Предельно допустимые уровни напряжений прикосновения и токов [Текст]. – Введ. 30.06.82. – Утв. постановлением Госстандарта СССР от 30.06.82 N 2987.

8. ГОСТ 12.1.004-91. ССБТ. Пожарная безопасность. Общие требования. [Текст]. – Взамен ГОСТ 12.1.004.-85. – Введ. 01.07.92. – Утв.

Постановлением Государственного комитета СССР по управлению качеством продукции и стандартам от 14.06.91 № 875.

### Приложение А

Таблица А.1 - Микроскопические и макроскопические сечения для материалов «холодного» ядерного реактора

<span id="page-50-0"></span>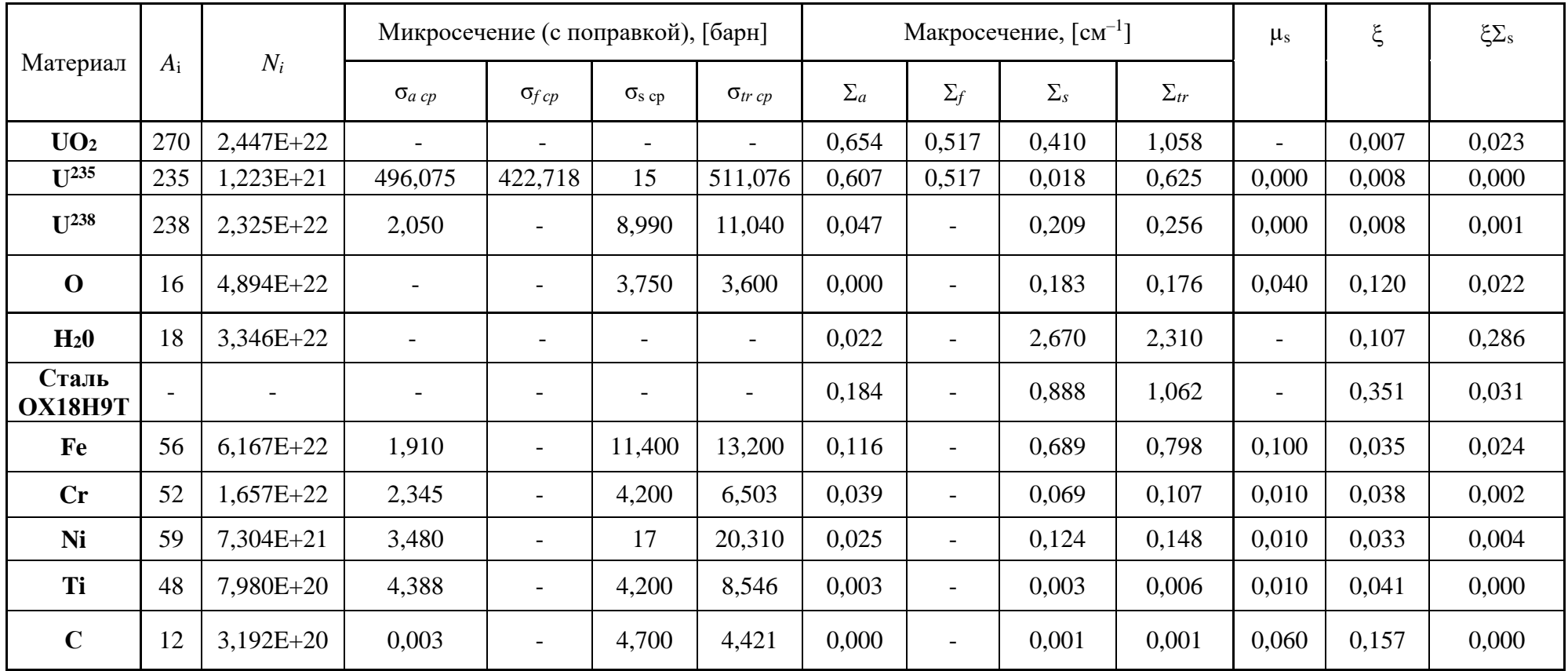

# Приложение Б

<span id="page-51-0"></span>

| Материал                | $A_i$ | $N_i$       | Микросечение (с поправкой), [барн] |                          |               | Макросечение, $\lceil$ см <sup>-1</sup> ] |                |                          |                  |                   |                          |                          |                             |
|-------------------------|-------|-------------|------------------------------------|--------------------------|---------------|-------------------------------------------|----------------|--------------------------|------------------|-------------------|--------------------------|--------------------------|-----------------------------|
|                         |       |             | $\sigma$ <sub>a</sub> cp           | $\sigma_f$ cp            | $\sigma_s$ cp | $\sigma_{tr}$ cp                          | $\Sigma_a$     | $\Sigma_{\rm f}$         | $\Sigma_{\rm s}$ | $\Sigma_{\rm tr}$ | $\mu_s$                  | $\mathcal{E}$            | $\overline{\xi} \Sigma_{s}$ |
| UO <sub>2</sub>         | 270   | $2,447E+22$ |                                    |                          |               |                                           | 0,416          | 0,330                    | 0,410            | 0.819             | $\blacksquare$           | 0,007                    | 0,023                       |
| $\mathbf{U}^{235}$      | 235   | 1,223E+21   | 316,330                            | 269,553                  | 15            | 331,331                                   | 0,387          | 0,330                    | 0,018            | 0,405             | $\overline{0}$           | 0,008                    | $\overline{0}$              |
| $\mathbf{U}^{238}$      | 238   | $2,324E+22$ | 1,260                              | $\overline{\phantom{a}}$ | 8,990         | 10,250                                    | 0.029          | $\overline{\phantom{a}}$ | 0,209            | 0,238             | $\Omega$                 | 0,008                    | 0,001                       |
| $\mathbf{O}_2$          | 16    | $4,894E+22$ | $\overline{0}$                     | $\overline{\phantom{a}}$ | 3,800         | 3,600                                     | $\overline{0}$ | $\overline{\phantom{0}}$ | 0,183            | 0,176             | 0,040                    | 0,120                    | 0,022                       |
| H                       |       | 5,914E+22   |                                    | $\qquad \qquad =$        |               |                                           |                | $\qquad \qquad -$        |                  |                   |                          |                          |                             |
| $\mathbf 0$             | 16    | 2,957E+22   | $\overline{0}$                     | $\overline{\phantom{a}}$ | 3,75          | 3,750                                     | $\overline{0}$ | $\overline{\phantom{a}}$ |                  |                   |                          |                          |                             |
| H <sub>2</sub> 0        | 18    | $2,957E+22$ |                                    |                          |               |                                           | 0,022          | $\qquad \qquad -$        | 2,670            | 2,310             | $\blacksquare$           | 0,107                    | 1,350                       |
| Сталь<br><b>OX18H9T</b> | -     | -           |                                    | $\overline{\phantom{a}}$ | 41,500        | 47,250                                    | 0,113          | $\overline{\phantom{a}}$ | 0,902            | 0,943             | $\overline{\phantom{0}}$ | $\overline{\phantom{0}}$ | 0,032                       |
| Fe                      | 56    | $6,166E+22$ | 1,170                              | $\sim$                   | 11,400        | 11,432                                    | 0,072          | $\overline{\phantom{0}}$ | 0,703            | 0,705             | 0,10                     | 0,035                    | 0,025                       |
| Cr                      | 52    | $1,657E+22$ | 1,436                              | $\overline{\phantom{a}}$ | 4,200         | 5,600                                     | 0,024          | $\overline{\phantom{a}}$ | 0,070            | 0,093             | 0,010                    | 0,038                    | 0,003                       |
| Ni                      | 59    | 7,304E+21   | 2,130                              | $\overline{\phantom{a}}$ | 17,000        | 18,960                                    | 0,016          | $\overline{\phantom{0}}$ | 0,120            | 0,138             | 0,010                    | 0,034                    | 0,004                       |
| Ti                      | 48    | 7,980E+20   | 2,690                              | $\overline{\phantom{a}}$ | 4,200         | 6,840                                     | 0,002          | $\overline{\phantom{0}}$ | 0,003            | 0,005             | 0,010                    | 0,041                    | $\overline{0}$              |
| $\mathbf C$             | 12    | $3,192E+20$ | 0,002                              | $\qquad \qquad -$        | 4,700         | 4,420                                     | $\overline{0}$ | $\overline{\phantom{0}}$ | 0,001            | 0,001             | 0,060                    | 0,158                    | $\boldsymbol{0}$            |

Таблица Б.1 - Микроскопические и макроскопические сечения для материалов «горячего» ядерного реактора

# Приложение В

# Таблица В.1 - Многогрупповые параметры

<span id="page-52-0"></span>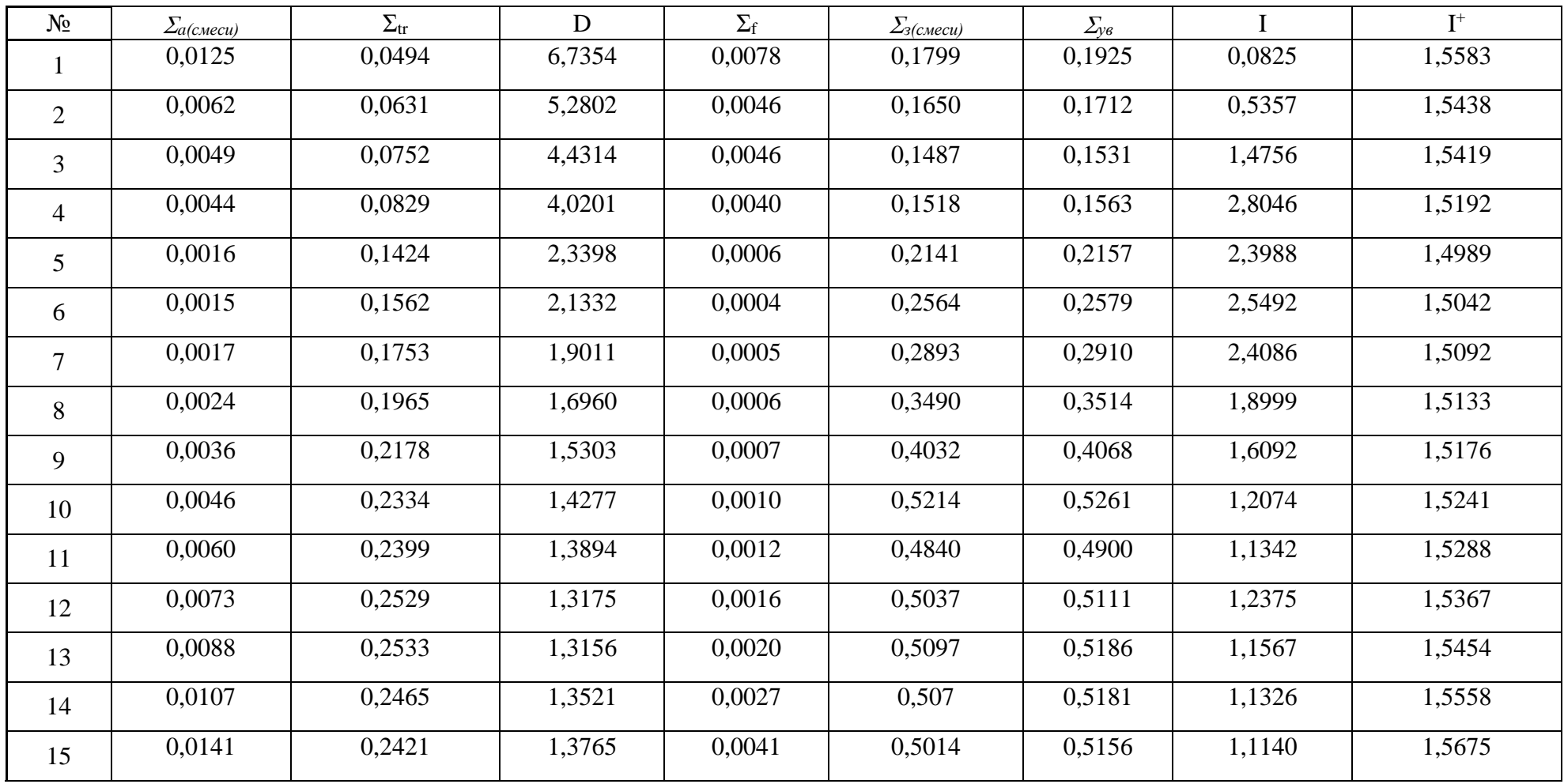

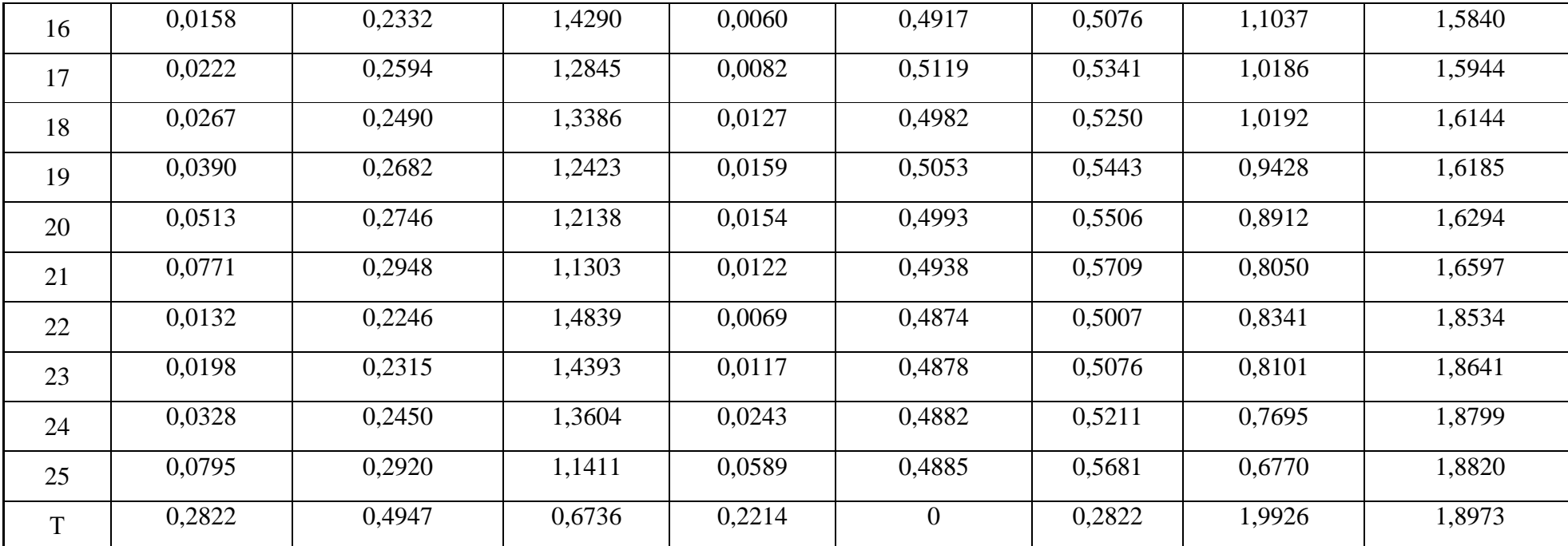

# Продолжение таблицы В.1

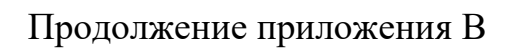

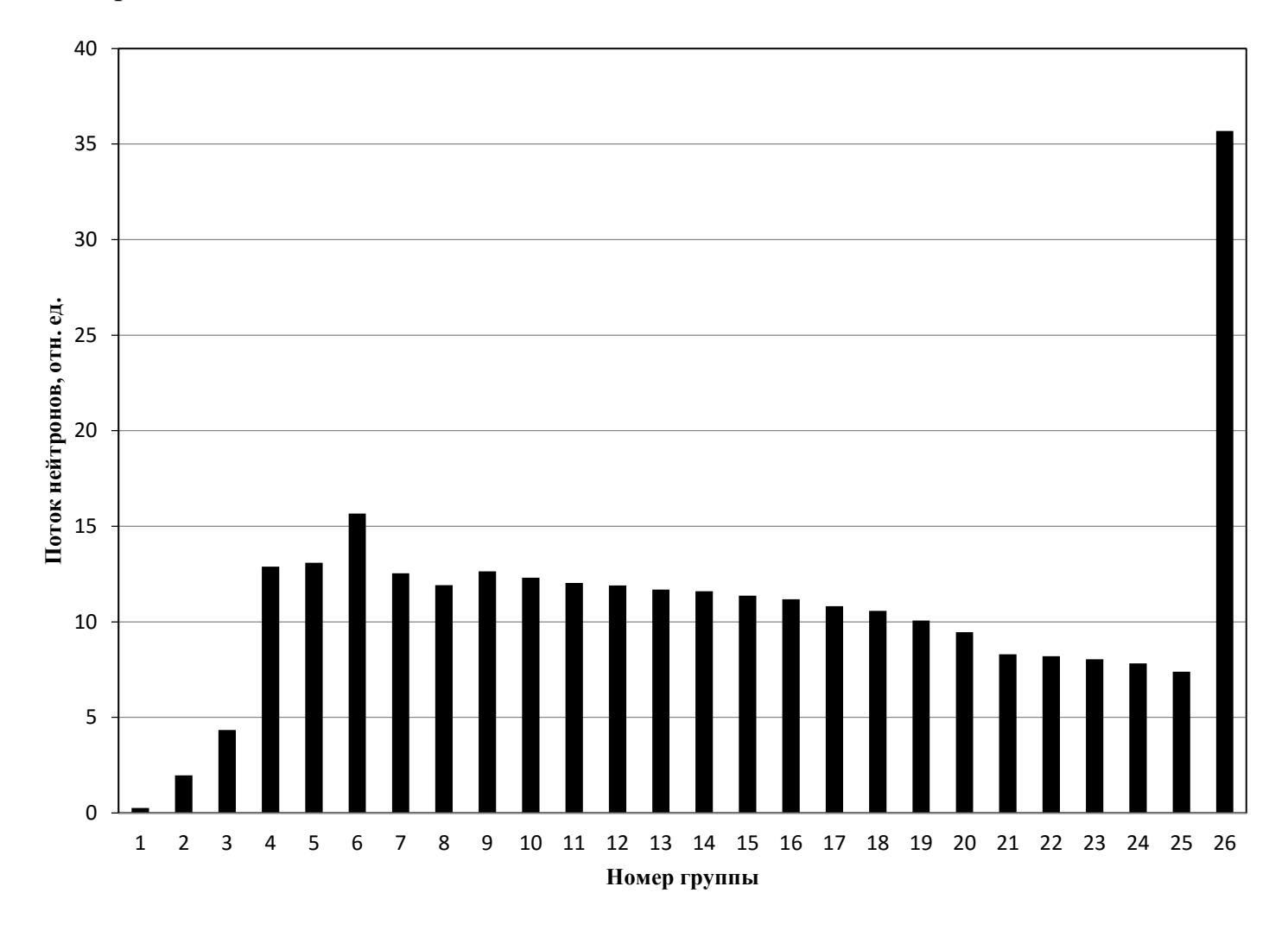

Рисунок В.1 – Спектр потоков нейтронов

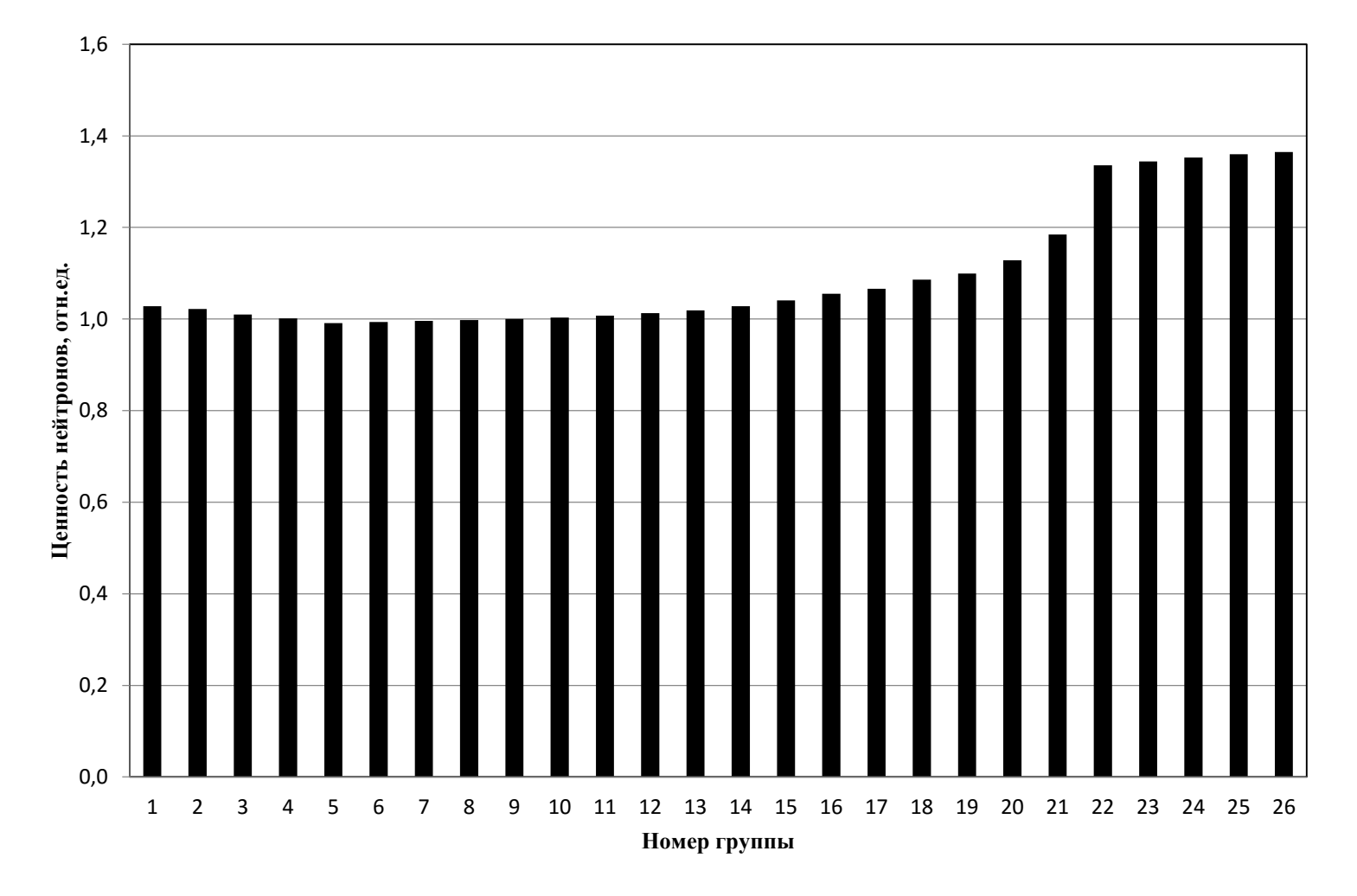

### Продолжение приложения В

Рисунок В.2 – Спектр ценностей нейтронов

### **Приложение Г**

<span id="page-56-0"></span>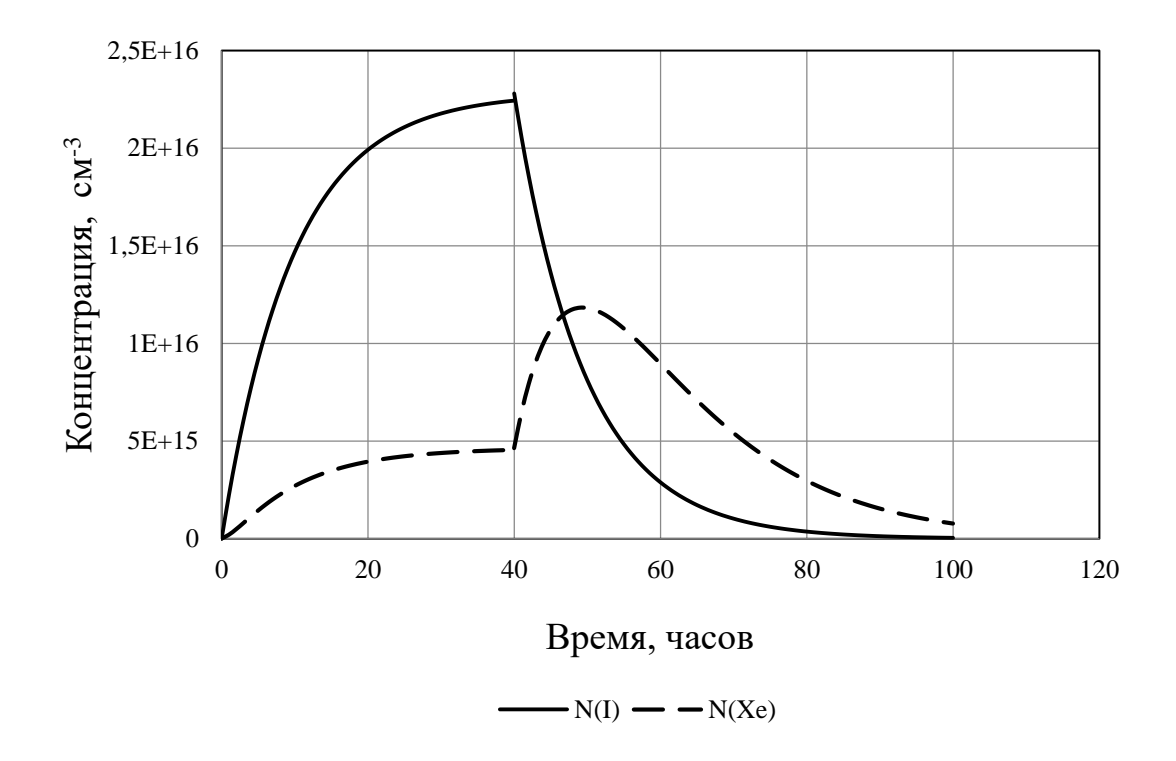

Рисунок Г.1 - Изменение концентраций ядер I и Хе в зависимости от времени

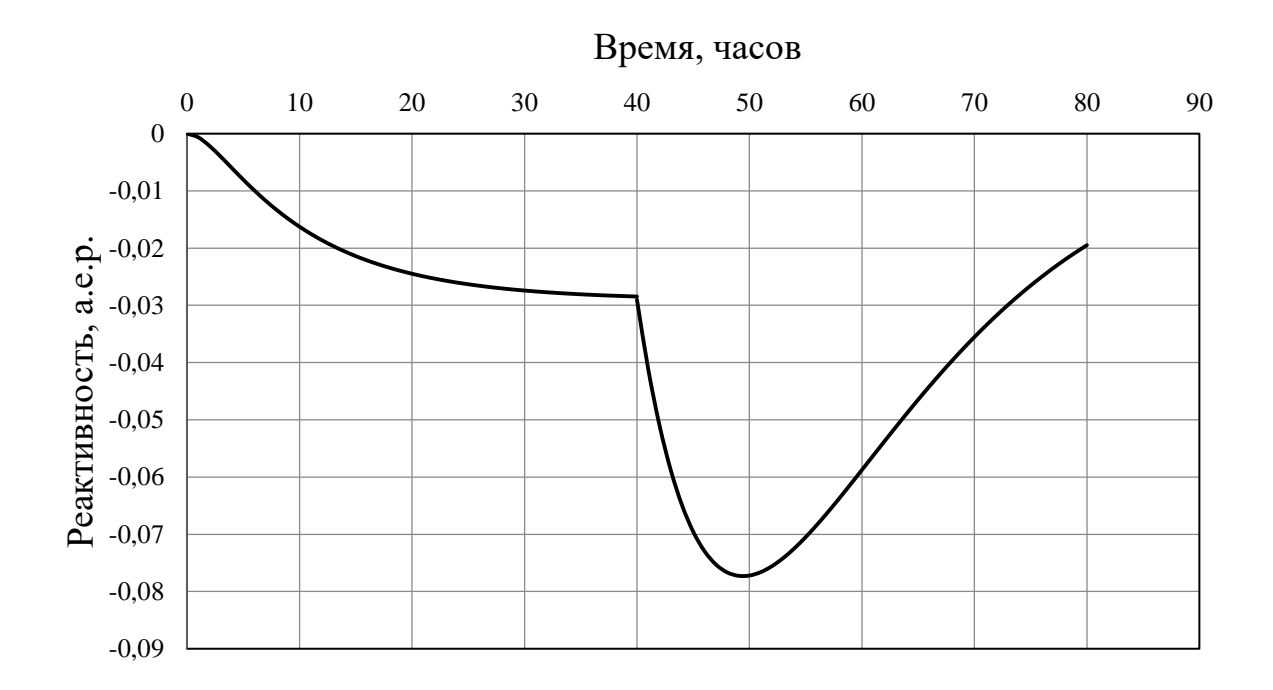

Рисунок Г.2 – Потеря реактивности при работе реактора на постоянной мощности и после остановки

## **Продолжение приложения Г**

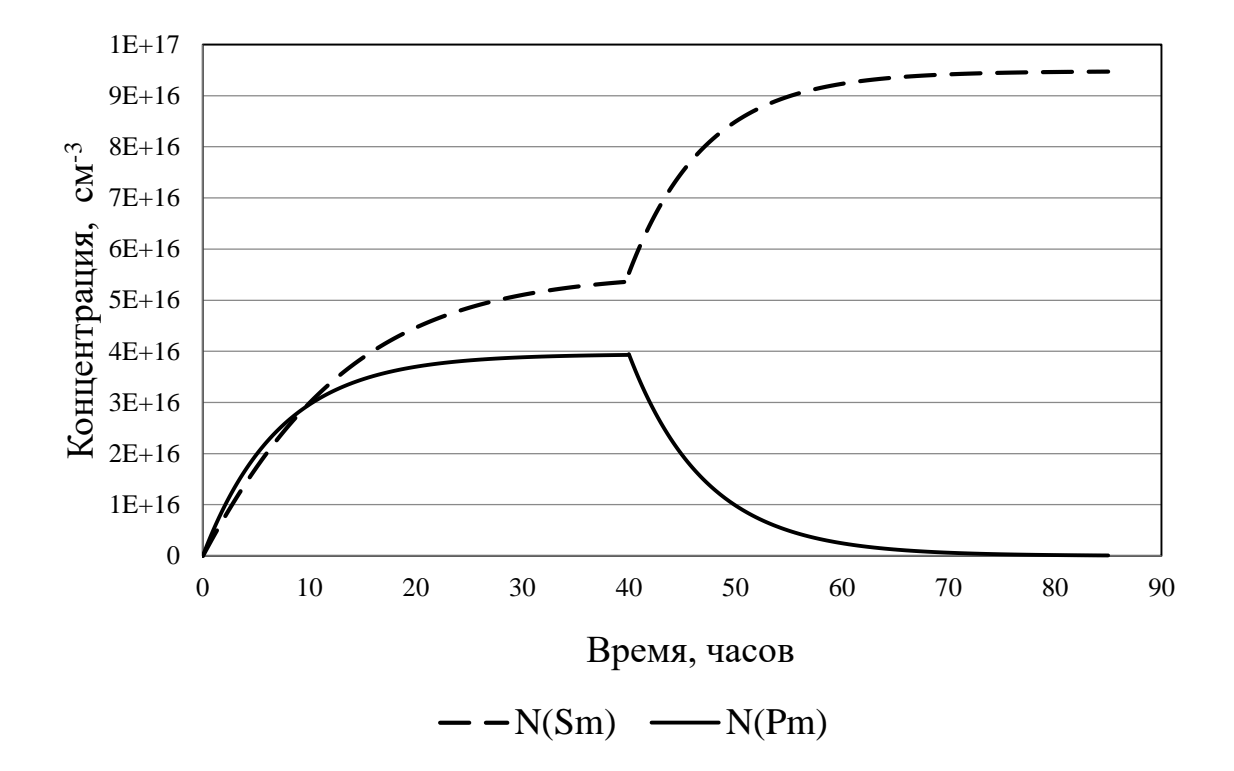

Рисунок Г.3 - Изменение концентраций ядер Sm и Pm в зависимости от времени

# Приложение Д ФЮРА.562627.013 СБ

# Приложение Д ФЮРА.562627.013 СБ